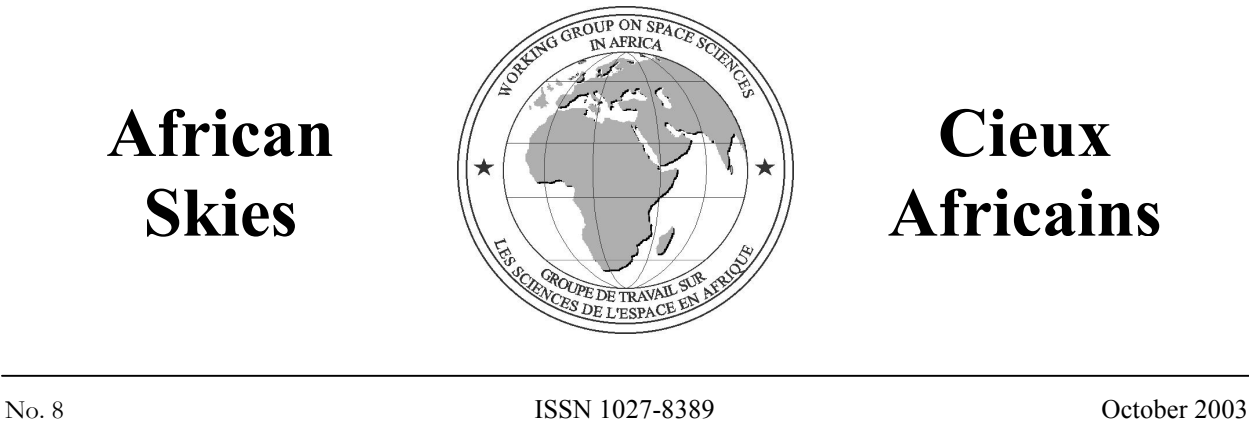

# **Cieux Africains**

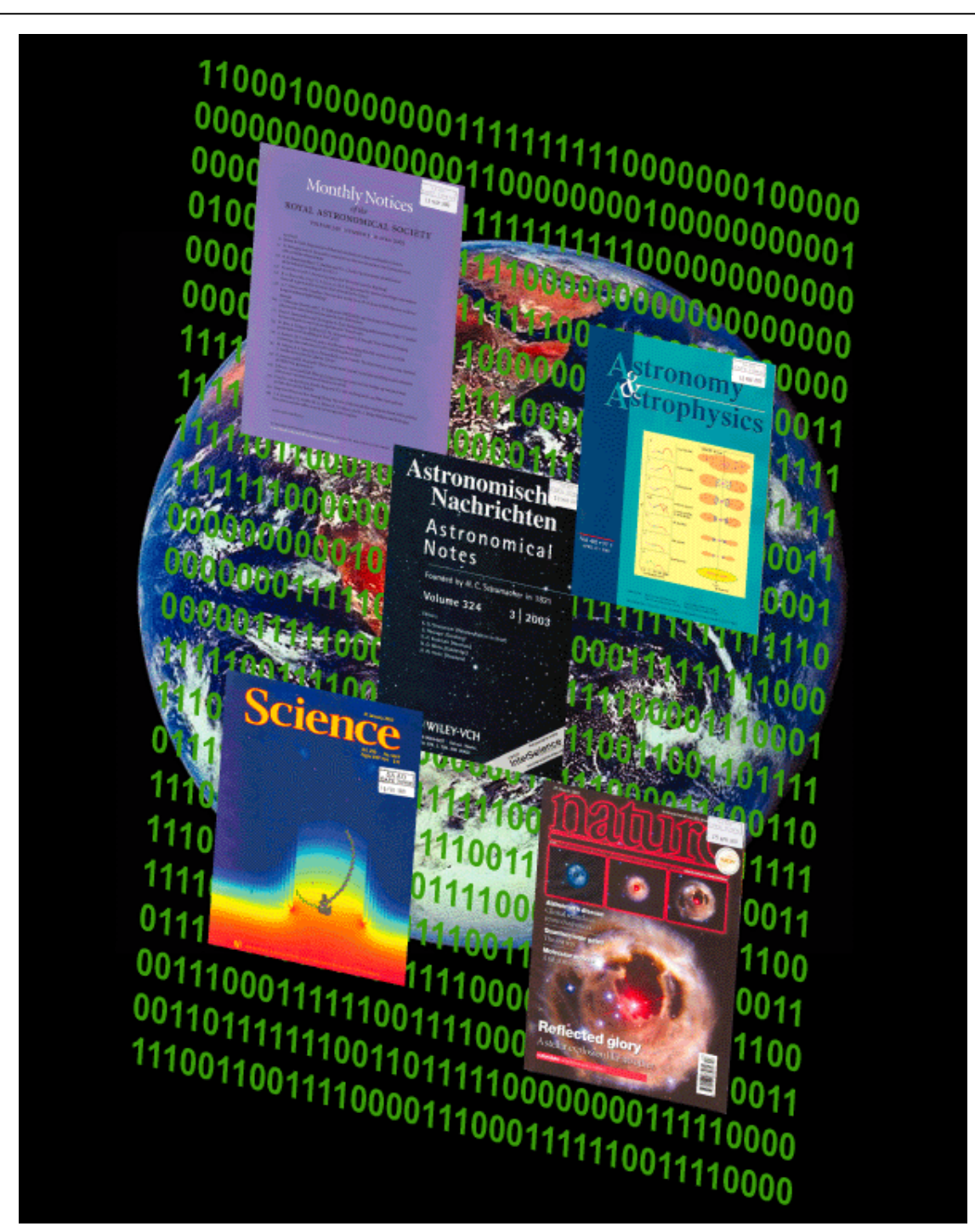

**In this Issue:** 

**The NASA Astrophysics Data System: Free Access to the Astronomical Literature On-line and through E-mail**

## **The Working Group on Space Sciences in Africa**

The Working Group on Space Sciences in Africa is an international, non-governmental organization founded by African delegates at the 6<sup>th</sup> United Nations/European Space Agency Workshop on Basic Space Science held in Bonn on 9–13 September 1996. The scientific scope of the Working Group's activities is defined to encompass: (a) astronomy and astrophysics, (b) solar-terrestrial interaction and its influence on terrestrial climate, (c) planetary and atmospheric studies, and (d) the origin of life and exobiology.

The Working Groups seeks to promote the development of the space sciences in Africa by initiating and coordinating various capacity-building programmes throughout the region. These programmes fall into a broad spectrum ranging from the promotion of basic scientific literacy in the space sciences to the support of international research projects. The Working Group also promotes international cooperation among African space scientists and acts as a forum for the exchange of ideas and information through its publications, outreach programmes, workshops, and scientific meetings.

The Working Group receives financial support from foundations and institutes committed to its objectives. One of its principal forms of support, however, is the time contributed freely by individual scientists.

## **WGSSA Officers for the period 2000–2003**

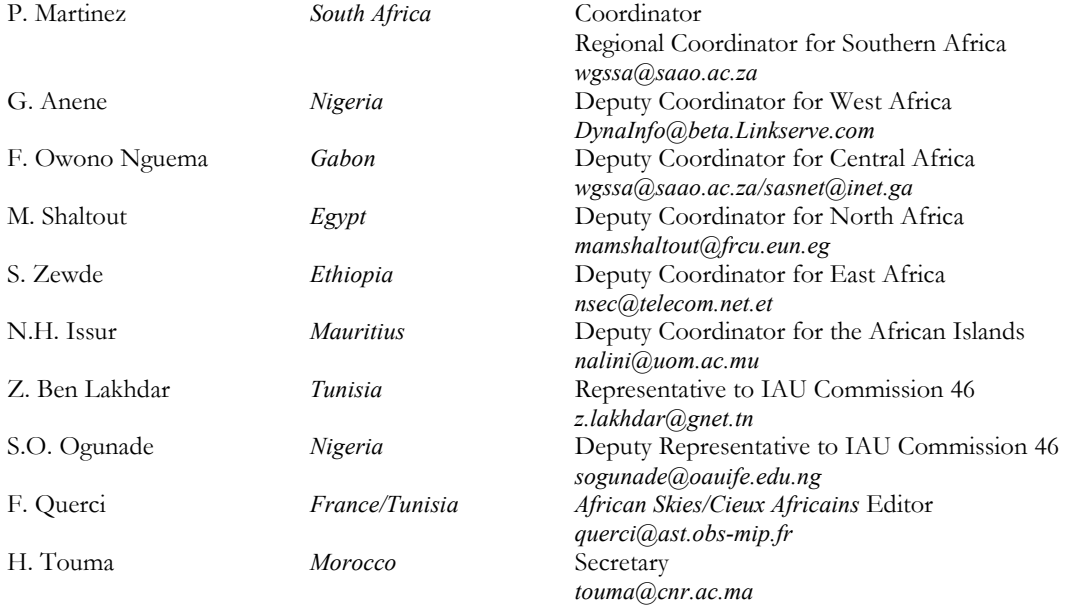

## **African Skies/Cieux Africains**

Editor: F.R. Querci Associate Editors: M. Querci, P. Martinez Layout & Design: D. Cooper

*African Skies/Cieux Africains* is published by the Working Group on Space Sciences in Africa. This publication is distributed free of charge to individuals involved in research and education in the space sciences in Africa. All text and illustrations not under copyright may be reproduced provided that the author(s) and *African Skies/Cieux Africains* are credited as the source. Articles, letters and announcements are welcome. Prospective authors should consult the *Advice to Contributors* section on the inside back cover. All contributions should be addressed to:

> African Skies/Cieux Africains, Editor: Dr F.R. Querci, Observatoire Midi-Pyrénées, 14 Avenue Edouard Belin, 31400 Toulouse, France Telephone: +33 5 61 33 28 78, Telefax: +33 5 61 33 28 40 email: querci@ast.obs-mip.fr

> > All other correspondence should be addressed to:

WGSSA, South African Astronomical Observatory, P O Box 9, Observatory 7935, South Africa Telephone: +27 21 447-0025, Telefax: +27 21 447-3639 email: wgssa@saao.ac.za http://www.saao.ac.za/~wgssa

# **Editorial**

#### **Peter Martinez**

*SAAO, P O Box 9, Observatory 7935, South Africa email: peter@saao.ac.za* 

Faire de la science a été révolutionné par l'utilisation d'internet; de nos jours c'est particulièrement évident en Afrique. Il y a dix ans, de nombreux scientifiques africains avaient seulement accès à des ordinateurs qu'ils utilisaient à plusieurs et n'avaient pas accès à internet. Aujourd'hui, un nombre croissant de scientifiques africains ont des ordinateurs personnels reliés à internet, leur permettant d'accéder aux informations scientifiques les plus récentes et de rester en contact avec leurs collègues tout autour du monde. C'est donc avec grand plaisir que nous avons consacré ce numéro d'*African Skies/Cieux Africains* à la description détaillée du Système de Données Astrophysiques (ADS) de la NASA, un service en ligne qui donne un accès gratuit à *des articles entiers* qui proviennent de la majorité des collections de publications astronomiques mondiales scannées dès le premier volume. En outre, le Service des Sommaires d'ADS permet d'accéder gratuitement à près de 2 millions de sommaires d'articles concernant l'Instrumen– tation et la Physique/Géophysique, et des préprints de Livermore.

N'importe quel navigateur web permet d'accéder à l'ADS. On peut aussi utiliser le courrier électronique. Les articles peuvent être récupérés soit en ligne soit aussi par e-mail. Cette dernière possibilité est particulièrement adaptée aux utilisateurs pour lesquels les connexions à internet sont lentes ou peu fiables. Malgré son énorme potentiel à stimuler la productivité des chercheurs spatiaux africains qui n'ont pas accès à la littérature scientifique, l'accès à la base de données ADS depuis l'Afrique reste extrêmement limité. Nous espérons que cet article dans *African Skies/Cieux Africains* sur l'utilisation approfondie de l'ADS se révèlera être une référence précieuse pour les scientifiques spatiaux africains et les aidera à devenir plus productifs dans leur recherche.

Ce numéro donne aussi des nouvelles du télescope gamma, stéréoscopique, HESS, récemment inauguré en Namibie, et informe des progrès dans la construction du grand télescope du sud de l'Afrique, SALT. Comme nous mettons ce numéro sous presse, le Nigeria est sur le point de lancer son premier satellite, NigeriaSat – 1, qui est la contribution du Nigeria au réseau « Disaster Monitoring Constellation » dont les membres s'échangeront des informations lorsqu'un risque de catastrophe apparaîtra. Nous espérons parler du lancement de ce satellite dans un prochain numéro, et de continuer de vous tenir au courant d'autres développements passionnants en science de l'espace et en technologie africaines.

The internet has revolutionised the way that science is done, and nowhere is this more evident than in Africa. Ten years ago, many African scientists had access only to shared computer facilities, and no access to the internet. Nowadays, a growing number of African scientists have access to personal computers linked to the internet, allowing them to access the latest scientific information and to remain in contact with scientific colleagues around the world. Therefore, it is with particular pleasure that we have devoted this issue of *African Skies/Cieux Africains* to a detailed description of the NASA Astrophysics Data System (ADS), an on-line resource that provides free access to scanned *fulltext articles* in most of the world's astronomical literature going back to volume 1. In addition, the ADS Abstract Service provides free access to over 2 million abstracts in the Instrumentation and Physics/Geophysics literature and the Livermore Preprints.

The ADS can be accessed through any web browser or via email. Articles can be retrieved on-line or via email. The latter facility is particularly useful for users with slow or unreliable internet connections. In spite of its tremendous potential to boost the productivity of African space scientists without access to the research literature, access to the ADS database from Africa remains extremely low. We hope that this extensive publication on the use of the ADS in *African Skies/Cieux Africains* will prove to be a valuable reference for African space scientists and will assist them to become more productive in their research.

This issue also provides news of the newly commissioned High Energy Stereoscopic System (HESS) in Namibia and progress with the construction of the Southern African Large Telescope (SALT). As this issue goes to press, Nigeria is poised to launch its first satellite NigeriaSat – 1, part of a global disaster monitoring constellation. We look forward to reporting on the launch of this satellite in a future issue, and continuing to keep you abreast of other exciting develop– ments in African space science and technology.

#### **Biggest Ever Gamma Ray Search Starts in Namibia**

he world's most sensitive gamma The world's most sensitive gamma<br>ray telescopes were inaugurated in Namibia on 3 September 2002. The High Energy Stereoscopic System (H.E.S.S.), a European/African colla– boration in which South Africa and Namibia are partners, will look for gamma rays produced by the most energetic particles in the Universe. The array initially consists of four 12-m telescopes, the first of which became operational in September 2002. This telescope alone is more sensitive than any other existing ground-based array or telescope working in this particular area of the electromagnetic spectrum.

Once all four telescopes are opera– tional in late 2003, researchers will use H.E.S.S. to investigate a range of extreme cosmic environments such as the supernova remnants formed when a star dies. A major goal is to see if these are a source of cosmic rays – charged particles that constantly bombard the Earth from space. The origin of cosmic rays is difficult to determine as they are influenced by the magnetic field of our Galaxy. However, the gamma rays they emit travel in a straight line, so they may reveal the primary source of the cosmic rays. H.E.S.S. will also be probing the structure of pulsars (rapidly rotating stars formed when a massive star explodes at the end of its life, which emit pulses across the range of the electromagnetic spectrum) and active galactic nuclei to find the source of their energy.

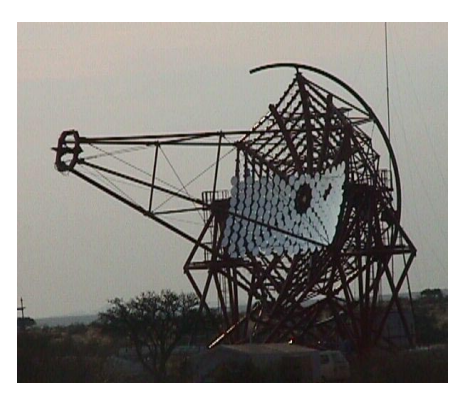

**Fig.1.** HESS: The first of four telescopes was inaugurated in September 2002. (*Picture courtesy of the Max Planck Institute, Germany* (*2002*))*.*

Prof Christo Raubenheimer of Potchefstroom University, the South African partner in the collaboration, explains: "H.E.S.S. is set to give us unique insights into some of the most extreme environments in the Universe. We have some expectations about what we will be able learn more about supernova remnants, active galaxies and so on - but experience tells us that when you improve the sensitivity of your telescope, you see things you never expected as well. It's going to be very exciting! We will also be able to test our understanding of nature under ultra-extreme conditions".

When gamma rays are absorbed by the Earth's atmosphere, pairs of electrons and positrons are created and emit tiny flashes of light in a process known as Cherenkov radiation. Telescopes such as H.E.S.S can detect these tiny flashes of light. By using the Earth's atmosphere as part of the detector, the telescopes have much greater sensi– tivity than an equivalent space based device, and can detect far fainter gamma ray sources than previously possible.

Gamma rays are usually produced by particles moving very rapidly. The study of gamma rays enables astronomers to learn more about systems that accelerate these particles, such as active galactic nuclei where supermassive black holes produce jets of particles travelling near the speed of light. These are strong and highly variable sources of gamma rays. Gamma rays can also be produced by the annihilation of massive particles that may be the source of the "missing mass" in the Universe.

Namibia is an excellent site scienti– fically; one of the best in the world for ground-based optical astronomy and with ideal atmospheric conditions for the techniques used by H.E.S.S. Practically, however, it has represented a huge challenge, with limited road access to the site; water, power and computing connections having to be put in place specially.

Apart from the excellent research opportunities for local scientists, the construction and operation of this telescope will benefit local industry.

Contracts to the value of R30 million (about \$2.9 US million) were awarded to local firms involved in the construction of the telescope structure and it is anticipated that the operations will result in an injection of R5 million (\$484 000 US) annually during ten years of operations.

More details pertaining to the H.E.S.S. project can be found at:

*http://www.mpi-hd.mpg.de/hfm/HESS/ HESS.html.* 

#### **Star that Shone for Africa Passes On**

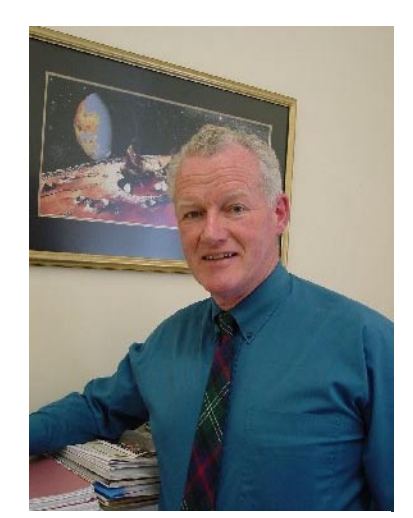

**Fig.2.** Dr Robert Stewart Stobie.

#### **Robert Stewart Stobie**

frican astronomy suffered a tragic A frican astronomy suffered a tragic<br>
Dr Bob Stobie, Managing Director of the South African Astronomical Observatory (SAAO) and Chair of the international Board of the Southern African Large Telescope (SALT), passed away on 2 May 2002 in Cape Town.

The loss of this world-renowned astronomer, with his deep sense of empathy for people, has been deeply felt by all the staff at SAAO, the SALT Board and project team. Dr Stobie passed away unexpectedly following coronary-bypass surgery. "True to his nature, he had tied up all loose ends in anticipation of being booked off after the operation," remarked Dr Khotso Mokhele, President of the National Research Foundation (NRF), under which the SAAO resorts. Indeed, the remarkably smooth progress of the SALT project following his death, is a tribute to his skills as a leader.

Bob Stobie will firstly be remembered as a very caring person, particularly by all his colleagues at the SAAO and the NRF, and secondly, as "a great astronomer of international standing," says Mokhele. Stobie found the attraction of the clear southern African skies an irresistible magnet, and came to South Africa from Scotland in 1992 to take up the position of SAAO Director. Before that, he was Deputy Director at the Royal Observatory in Edinburgh.

On joining the SAAO in 1992, Stobie's mandate was to get South Africa a larger telescope. At that time, a fourmetre class telescope was under discussion, but with his international contacts, Stobie soon turned his attention to building a southern counterpart of the 10-metre Hobby-Eberly Telescope. He leaves as his legacy SALT, the biggest single optical telescope in the southern hemisphere.

"Dr Stobie was also a passionate supporter of the development of astronomy in Africa. *African Skies/ Cieux Africains* and the Working Group on Space Sciences in Africa owe an immense debt of gratitude to Dr Stobie, who was unstinting in this support for the early initiatives of this Working Group," remarks Peter Martinez, Coordinator of WGSSA. "Bob Stobie had a vision of a new generation of African astronomers pursuing their research using facilities rooted in African soil."

Bob Stobie's main research interest was pulsating stars, both in their application to determine the distance scale of the Universe, and in under– standing the internal structure of stars.

He is survived by his wife Mary and their four children, Caireen, Dearg, Craig, and Rowena.

#### **South Africa to Participate in World Space Observatory/UV**

outh Africa has been invited to South Africa has been invited to<br>participate in the World Space Observatory/UV, a proposed space telescope with a 1.7-m diameter

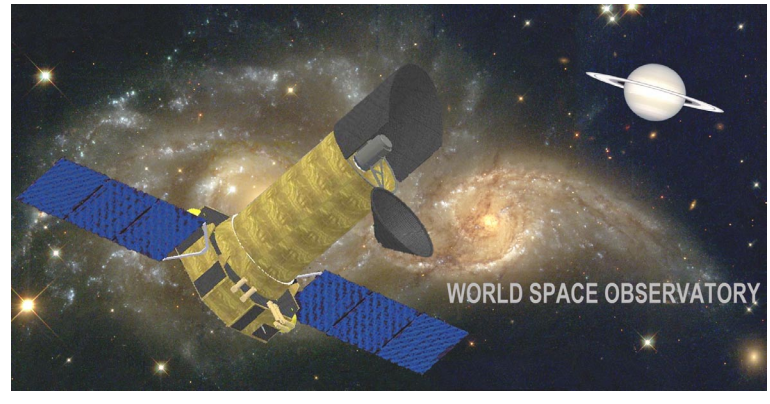

**Fig.3.** Artist's depiction of the World Space Observatory. (*Image: WSO Implementation Committee*)

mirror, equipped with a variety of ultraviolet spectrographs and optical/ ultraviolet imagers.

The WSO/UV has been developed by a consortium of countries including Argentina, China, France, Germany, India, Israel, Italy, Netherlands, Spain, Russia and the United Kingdom.

The co-location of ground-based facilities for radio, optical/infrared and gamma-ray astronomy in the region provides a strong base of capabilities for African astronomers. Access to the ultraviolet region is essential for developing multi-wavelength astro– physics capability in the region, and it will complement the existing and planned ground-based facilities.

South Africa's participation in WSO/UV is being coordinated through the National Research Foundation, which has established a Working Group for this purpose. The South African National WSO Working Group will consider possible contri– butions by South Africa towards the WSO project in the areas of science operations, ground segment or space segment of the mission. More information on the WSO/UV mission is available at:

*http://www.saao.ac.za/space\_science/WSO* 

#### **New African Space Science Training Programme Starts**

outh Africa has a long history of South Africa has a long history of<br>
Sexcellence in astronomy, a sound high-tech infrastructure and clear skies. But southern Africa's rich, diversified expertise in astrophysics and space science has never been available to students in one place –

until now. Researchers from around the region have joined forces to create a cooperative, combined programme where South African students – and students from around Africa – can earn honours and masters' degrees while being mentored and taught by a 'dream team' of South Africa's leading scientists.

The *National Astrophysics and Space Science Programme* (NASSP) draws on scientists from 13 institutions at present: the Universities of Cape Town, the Orange Free State, Natal (Durban and Pietermaritzburg), Zulu– land and the Northwest, Rhodes University, Potchefstroom University, the University of South Africa, the South African Astronomical Obser– vatory, Hartebeesthoek Radio Obser– vatory, Hermanus Magnetic Observa– tory and iThembaLabs. Others are likely to join the programme.

For the first five years, NASSP will be hosted by the University of Cape Town (UCT). Lecturers from other institutions will spend time at UCT working with students in their specialties before returning to homebase.

Students will travel to use southern Africa's space science research faci– lities. These will include the Southern African Large Telescope (the largest optical telescope in the southern hemisphere) and HESS (a new powerful telescope array for studying gamma rays and cosmic rays) in Namibia, as well as the existing optical/infrared telescopes at Suther– land and the radio telescope at Hartebeesthoek.

NASSP will provide the training required to give graduates the broad science skills needed in any modern technological society. This unique new opportunity in Southern Africa aims at providing highly skilled people who will be in demand in fields ranging from aerospace to financial services to telecommunications – all areas where astronomers trained overseas have been successful. Other graduates will join the growing community of African researchers who will use the continent's new, 'giant eyes' to explore the Universe – our environment on the grandest possible scale.

The programme is sponsored jointly by the University of Cape Town and the National Research Foundation of South Africa. A major boost was received in November 2002 with a US \$175 000 grant from the Ford Foundation.

The first intake of NASSP occurred in February 2003. The present enrolment includes twelve honours students and five masters' students drawn from South Africa, Sudan, Uganda, and Zambia. Scholarships are available on a competitive basis for suitably quali– fied applicants. For more information contact:

Dr Peter Dunsby Department of Mathematics and Applied Mathematics University of Cape Town Rondebosch 7700 South Africa email: peter@vishnu.mth.uct.ac.za *http://www.saao.ac.za/nassp.*

#### **South Africa Bids to Host the Square Kilometre Array**

adio astronomers are currently largest telescope ever built. The Square Kilometre Array (SKA) is a \$1 billion international project to create a receiving surface of a million square metres, one hundred times larger than the biggest receiving surface now in existence. The technical details are still under discussions, but the result will be an instrument capable of probing very early universe, just after the Big Bang.

South Africa is bidding aggressively to attract this project to the region. The siting of the SKA requires a large interference-free area in temperate latitudes. The Northern Cape region satisfies the technical and infra– structure requirements, say South African astronomers.

The region already hosts two largescale facilities, the Southern African Large Telescope (SALT) for optical astronomy and the High Energy Stereoscopic System (HESS) for gamma-ray astronomy.

Southern African governments see the location of global astronomy infra– structure in the region as a way of promoting high technology investment and of ensuring that local scientists are able to participate in world-class science. More information on the South African SKA bid is available at *http://www.ska.ac.za/.* 

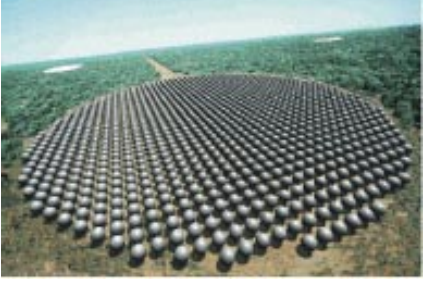

**Fig.4.** Artist's depiction of one possible design for the SKA. (*Image: SKA Australia Consortium Website)* 

#### **SALT – Stobie Scholarships**

Radio astronomers are currently<br>planning the construction of the university. Applicants for these perspectives.<br>scholarships must meet prescribed n memory of Bob Stobie, who did In memory of Bob Stobie, who did<br>So much to promote the development of astronomy in Africa, a series of SALT-Stobie scholarships have been established for doctoral study in astrophysics and astronomy. These scholarships are available annually and are tenable at any South African university. Applicants for these scholarships must meet prescribed academic criteria, and should use the SAAO national facility for their research programme. They should also be citizens of South Africa (from the historically disadvantaged communi– ties, and/or female) or any other African country. The scholarships are renewable for three years depending on acceptable progress being made.

> For more information, refer to the website *http://www.saao.ac.za*. Appli– cation forms and more information can be obtained from Dr Clifford Nxomani, South African Astronomical Observatory, P.O. Box 9, Observa–

tory 7935, South Africa; or email cliff@saao.ac.za.

#### **Young Astronomer Introduces African Starlore to the World**

frica's traditions, legends and A frica's traditions, legends and<br>stories about the sky are about to begin reaching a world audience. Dr Thebe Medupe of the South African Astronomical Observatory (SAAO) and the University of the North-West worked with filmmakers Craig and Damon Foster (known for their award winning 'The Great Dance'), together with project originator Anne Rogers and her co-worker Carina Rubin of Aland Pictures, to produce *Cosmic Africa*, a panorama of Africa's mythic and practical interaction with the cosmos.

Thebe grew up in a poor village outside Mmabatho, without electricity, lights or television where he sat near the fire under the African sky listening to the elders tell traditional Setswana stories. What disturbed him in his last year of high school and afterward was that so many of his friends believed that the African way of life was inferior, that learning western ideas meant Africa had little to offer. Later, his interest in Africa's heritage led him to join the Cosmic Africa project in exploring the ways that the lives of Africans past and present intersected with the heavens.

To sample the richness of African traditions and achievements, Medupe and the filmmakers travelled around Egypt, Ghana, Kenya, Mali, Namibia and South Africa, learning from the local people and sharing modern

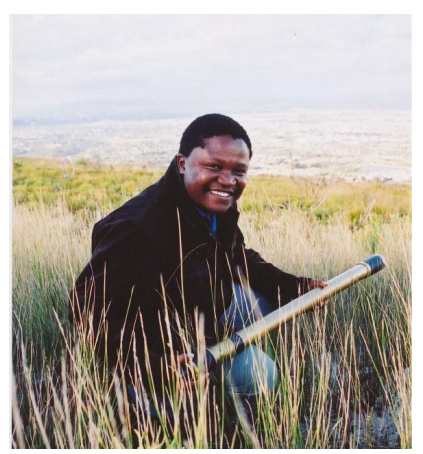

**Fig.5.** Thebe Medupe with his first telescope. (*Image: Ann Rogers*)

Backing from the American-based Cosmos studios (best known for Carl Sagan's documentary series, 'Cosmos') made it possible to complete the project. Solid interest from possible distributors suggests that *Cosmic Africa* will soon be introducing audiences worldwide to Africa's ancient per– spectives on the cosmos.

#### **2nd 'Science with SALT' Workshop to be held in Cape Town from 29–31 October 2003**

The Southern African Large The Southern African Large<br>Telescope (SALT) is nearing completion, with engineering 'first light' expected towards the end of 2003 and science operations planned to begin in late 2004 or early 2005. The first-light instrument suite has been decided and construction for two of these instruments is underway. It was therefore considered appropriate by the SALT Board to hold a 'Science with SALT' Workshop from 29–31 October 2003.

The main aim of the Workshop is to focus on some detailed science projects and ideas of observing programmes with SALT, and to discuss some of the potential colla– borations that might be set up. There will also be some discussion of future developments for SALT and planning for second generation instruments.

The Workshop will involve all of the SALT partners, the wider astronomical community in South Africa and other African countries. The programme for the 2½ days of meetings will likely comprise:

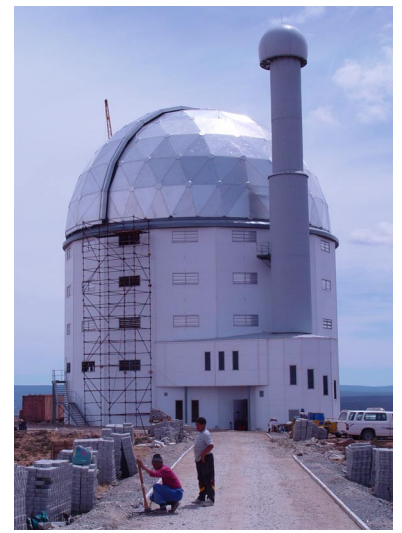

**Fig.6.** SALT under construction in Sutherland.

- 6–8 review talks (e.g. on key SALT science programmes);
- 20–25 contributed talks (e.g. on specific SALT projects); and
- 5–10 instrumentation talks (e.g. both first and second generation).

In addition, there will be ample time for informal discussion following presentations and for side meetings to formulate collaborative programs. Interested scientists from African countries are encouraged to contact Peter Martinez for further information (peter@saao.ac.za).

#### **Astronomie Amateur au Gabon**

u 15 au 18 Novembre 1999 s'était tenu à Libreville, le Du 15 au 18 Novembre 1999<br>
S'était tenu à Libreville, le<br>
Premier Sommet Africain de la Science et des Nouvelles Technologies (SASNET). L'une des recomman– dations du rapport de la session des jeunes insistait sur la nécessité de la «création de centres d'immersion dans le domaine de la science et des nouvelles technologies» Dans son mot d'ouverture, Dr. Cheikh Modibo Diarra de la NASA rappelait de manière explicite que «la jeunesse africaine constitue un potentiel énorme de chercheurs pouvant faire mieux que nous».

NOMMO ASTRONOMIA, l'asso– ciation pour l'astronomie amateur au Gabon s'est constituée quelques temps après le SASNET. Notre but:: pro– mouvoir par tout moyen possible l'astronomie et les sciences en général auprès de la société gabonaise. Nous sommes aujourd'hui légalisé sous le n°000388/MISPD/SG/CT du 28 Octobre 2002. Notre siège social est abrité par un espace dédié au Multimédia et connecté par liaison spécialisée l'Internet.

La quinzaine astronomique du Centre Culturel Français de Libreville, organisée du 18 au 29 Janvier 2000, et animée en collaboration avec une équipe du Planétarium de Nantes (France) demeure à ce jour notre sortie la plus importante. Le fort engoue– ment ravivé alors est entretenu jusqu'à présent par des exposés périodiques entre membres de l'association ainsi que des conférences données lors des fêtes de fin d'année de quelques lycées de Libreville.

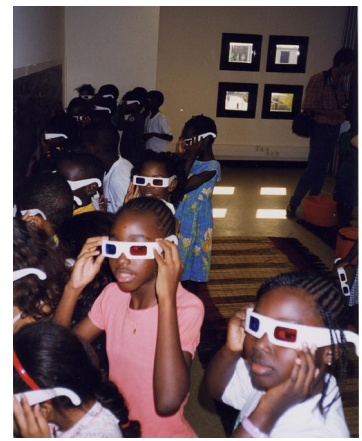

**Fig.7.** Jeunes écoliers et leurs enseignants observant une image en 3D du sol martien.

Le projet en cours est celui de la caravane de l'astronomie pour laquelle l'exposition en préparation et dénommée «D'Astronomie & de Sciences» servirait de lancement. Le terme envisagé de ladite caravane étant l'organisation d'une grande nuit des étoiles, à pérenniser sur le modèle de celle ayant lieu chaque année en France.

L'étude du système solaire fait partie du programme de sciences physiques en classe de quatrième des lycées et collèges dans le système éducatif gabonais. Aucun module d'Enseig– nement entièrement dédié à l'Astro– nomie et/ou à l'Astrophysique n'est proposé à l'Université des Sciences du Gabon. En synergie – possible – avec les autorités compétentes, la démarche associative peut ici être d'un appui certain à l'indispensable visibilité des sciences de l'espace dans les curricula.

Lire notre article sur les éclipses paru dans le quotidien national à: *http://www.santetropicale.com/actualites/ 0601/ actualites0601\_11.htm* 

Contact Patrice Okouma, B.P 3360, Libreville, Gabon (Fax (+241) 72 10 51), email: okouma@hotmail.com.

#### **Le CRAAG, Algérie Acquiert un Télescope de 80-cm et une Lunette Solaire**

Len Astronomie, Astrophysique et en Astronomie, Astrophysique et Géophysique) a acquis de la Société DUB OPTIKA, un télescope de 80 cm qui est destiné essentiellement à la photométrie, ainsi qu'une lunette professionnelle de 15 cm qui est, elle,

destinée à l'observation solaire. Dans ce cadre, MM. Aliouane Said et Fodil Maamar ont effectué un stage à Varèse (Italie) du 23 au 30 Avril 2002.

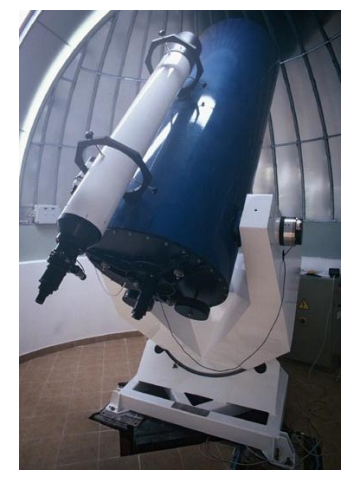

**Fig.8**. Le télescope de type Richtey-Chrétien de diamètre 80 cm.

Les caractéristiques de ces deux instruments sont les suivantes:

*Lunette apochromatique professionnelle:* 

- Diamètre: 150-mm Distance focale: 1500-mm
- Chercheur avec filtre solaire
- Monture équatoriale allemande sur trépied très stable avec contrôle automatique des deux mouve– ments
- Accessoires optiques (oculaires, Barlow, adaptateurs)
- Filtres (solaire pleine ouverture, H, calcium)
- Spectroscope à basse résolution pour observation visuelle et photographique
- Réfracteur de suivi apochromatique Pentax ED 75-mm
- Caméra CCD His-Sis 43
- Caméra SBIG STV pour auto– guidage et acquisition

#### *Télescope de type Richtey-Chrétien de diamètre 80 cm*

- Diamètre: 810-mm ouvert à F/D 8
- Monture équatoriale à fourche avec contrôle de mouvements automatisé sur les deux axes
- Système de contrôle à distance des pannes
- Séries d'oculaires, Barlow et filtres spécialisés
- Caméra CCD 2048 × 2048 pixels à 16 bits LoralCCD442A
- Photomètre pour l'étude des étoiles variables
- Coupole

#### **Camera for Africa's Giant Eye Snaps First Pictures**

C cientists and engineers at work on Solution and engineers at work on<br>SALTICAM (the Southern African Large Telescope (SALT) camera) have achieved "engineering first light", successfully using this digital CCD camera to snap test pictures of galaxies and stars. SALT with its 11-metre mirror array will not be finished until December 2004, so SALTICAM was tested using the much smaller Elizabeth Telescope at the SAAO in Sutherland. With a mirror only 1.0 metre across, the Elizabeth Telescope has about the same light-gathering power as just one of SALT's 91 mirror segments.

The 'First Light' object imaged with SALTICAM was Centaurus A, a radio galaxy 12 million light years away in the constellation Centaurus A.

The light from Centaurus A, gathered by the 1-metre telescope, plunged down onto the gray-black silicon surface of the CCDs, generating electrical signals recorded as images in the SALTICAM control computer.

SALTICAM is South Africa's major contribution to the instrumentation that will make SALT a useful scientific tool for exploring the Universe. When operational, this is the camera that will record digital images of distant stars, galaxies and quasars. SAAO engineers and technicians have spent two years in designing, fabricating the hundreds of tiny precision parts, and assembling them into a working camera. It has two CCD detectors side by side in vacuum inside a cryostat at –73ºC.

Two weeks ago, SAAO technician Willie Koorts stood in the ultra-clean environment of a Class 100 laminar flow bench, gloved, robed and wired into the earth at the electrical mains supply in the wall. His job, opening the shipping container holding the two CCD chips for SALTICAM, each worth nearly US \$125 000. Electrical static could destroy the chips instantly; the slightest fleck of dust would injure their usefulness. Normal breathing and heartrate returned only after the CCDs were secured to the cryostat lid, placed to an accuracy of a few microns.

The pictures taken in these successful tests were only a beginning. When SALT is ready for its camera, SALTICAM will record images of distant galaxies, stars and quasars a billion times too faint to be seen by the naked eye – light that may have taken more than 10 billion years to reach us; light from near the beginning of time.

Contact persons at SALT are Darragh O'Donoghue (SALTICAM Principal Investigator: email dod@saao.ac.za) or David Buckley (Project Scientist: email dibnob@saao.ac.za).

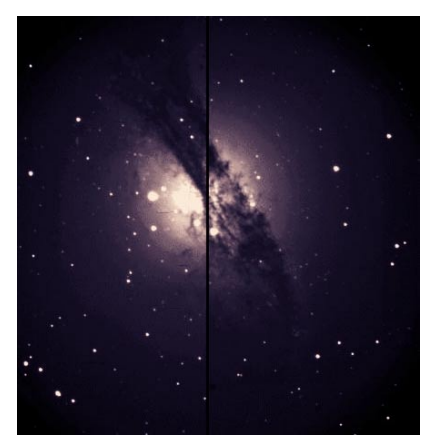

**Fig.9.** Centaurus A, a radio galaxy which looks like a cosmic hamburger a hundred thousand light years across. Formed by the collision of two galaxies, Centaurus A is dominated by a spectacular disk of dust threaded with young stars. As Centaurus A is almost 12 million light years distant, the light that formed this image was emitted almost 12 million years ago.

## **The NASA Astrophysics Data System: Free Access to the Astronomical Literature On-line and through E-mail**

## **Guenther Eichhorn, Alberto Accomazzi, Carolyn S. Grant, Michael J. Kurtz and Stephen S. Murray**

*Harvard-Smithsonian Center for Astrophysics, Cambridge, MA 02138, U.S.A. gei@cfa.harvard.edu*

**Abstract.** The Astrophysics Data System (ADS) provides access to the astronomical literature through the World Wide Web. It is a NASA funded project and access to all the ADS services is free to everybody world-wide. The ADS Abstract Service allows the searching of four databases with abstracts in Astronomy, Instrumentation, Physics/Geophysics, and the LANL Preprints with a total of over 2.2 million references. The system also provides access to reference and citation information, links to on-line data, electronic journal articles, and other on-line information. The ADS Article Service contains the full articles for most of the astronomical literature back to volume 1. It contains the scanned pages of all the major journals (Astrophysical Journal, Astronomical Journal, Astronomy & Astrophysics, Monthly Notices of the Royal Astronomical Society, and Solar Physics), as well as most smaller journals back to volume 1. The ADS can be accessed through any web browser without signup or login. Alternatively an email interface is available that allows our users to execute queries via email and to retrieve scanned articles via email. This might be interesting for users on slow or unreliable links, since the email system will retry sending information automatically till the transfer is complete. There are now 9 mirror sites of the ADS available in different parts of the world to improve access. The ADS is available at: *http//ads.harvard.edu.* 

**Sommaire.** Le Système de Données Astrophysiques (ADS) donne accès à la littérature astronomique via le Web mondial. C'est un projet subventionné par la NASA, et l'accès à tous les services de l'ADS est gratuit pour tous dans le monde.Le Service ADS des Sommaires permet de fouiller dans quatre bases de données fournissant les sommaires d'articles en Astronomie, Instrumentation, Physique/Géophysique, ainsi que les preprints LANL, pour un total de plus de 2,2 millions de références. Le système donne aussi accès à une information sur les références et les citations, à des liens sur des données en ligne, aux articles de journaux électroniques, et autres informations en ligne. Le Service ADS des Articles contient les articles complets de la majorité de la littérature astronomique depuis le volume 1. Il contient les pages scannées de tous les principaux journaux (Astrophysical Journal, Astronomical Journal, Astronomy & Astrophysics, Monthly Notices of the Royal Astronomical Society, et Solar Physics), ainsi que de la plupart des journaux moins importants depuis le volume 1. On peut avoir accès à l'ADS par n'importe quel navigateur Web sans enregistrement ou abonnement. Sinon, il est possible de se connecter au courrier électronique pour permettre aux utilisateurs de poser des questions et de récupérer des articles scannés. Ce peut être intéressant pour les utilisateurs qui ont des connections lentes ou peu fiables, puisque le système de courrier électronique essayera de renvoyer l'information automatiquement jusqu'à ce que le transfert soit complet. Il y a actuellement 9 sites miroirs de l'ADS disponibles dans différentes parties du monde pour en améliorer l'accès. L'ADS est disponible à: *http://ads.harvard.edu.* 

#### **1. Introduction**

The NASA Astrophysics Data Sys-The NASA Astrophysics Data System Abstract Service is by now a central facility of bibliographic research in astronomy. In a typical month (March 2001), it is used by over 50,000 individuals, who make ~800,000 queries, retrieve ~28,000,000 bibliographic entries, read ~600,000 abstracts and ~130,000 articles, consisting of  $\sim$ 1,100,000 pages. The ADS is a key element in the emerging digital information resource for astronomy, which has been dubbed Urania<sup>[7]</sup>. The ADS is tightly interconnected with the major journals of astronomy, and the major data centers. A detailed description of the ADS has been published in a special issue of Astronomy & Astro– physics Supplements in April, 2000 (Overview[34], Search Engine and User Interface<sup>[23]</sup>, System Architecture<sup>[1]</sup>, Data<sup>[28]</sup>).

The first major part of the ADS is the Abstract Service. It was started in 1993

with a custom-built networking software system to provide access to distributed data<sup>[39]</sup>. By summer 1993, a connection had been made between the ADS and SIMBAD (Set of Identifications, Measurements and Biblio– graphies for Astronomical Data<sup>[14]</sup>) at the Centre des Données de Strasbourg (CDS), permitting users to combine natural language subject matter queries with astronomical object name queries[27]. The user interface for this first version of the ADS was built with the custom-built software system that the ADS used at that time. The search engine of this first implementation used a commercial database system. A description of the system at that time is in Eichhorn<sup>[15]</sup>.

By early 1994, The World Wide Web (WWW[47]) had matured and was widely accessible through the NCSA Mosaic Web Browser<sup>[42]</sup>. It now was possible to make the ADS Abstract Service available via a web forms interface; this was released in February 1994. Within five weeks of the initial WWW release, use of the Abstract Service quadrupled (from 400 to 1,600 users per month), and it has continued to rise ever since<sup>[21]</sup>. The WWW interface to the ADS is described by Eichhorn[17,18].

The second major part of the ADS is the Article Service. It contains scanned full journal articles for most of the astronomical journal literature going back to volume 1 for most journals. The first full article bitmaps, which were of Astrophysical Journal Letters articles, were put on-line in December 1994[16]. By the summer of 1995 the bitmaps were current and complete going back ten years. At that time the Electronic ApJ Letters (EApJL)[6] went on-line. From the start the ADS indexed the EApJL, and pointed to the electronic version. Also from the beginning the reference section of the EApJL pointed (via WWW hyperlinks) to the ADS abstracts for papers referenced in the on-line articles.

With time, other interfaces to the abstracts and scanned articles were developed to provide other information providers the means to integrate ADS data into their system[20].

With the adoption of the WWW user interface and the development of the custom-built search engine, the current version of the ADS Abstract Service was basically in place. Currently the ADS system consists of four semi-autonomous (to the user) abstract services covering Astronomy, Instrumentation, Physics, and Astronomy Preprints. Combined, there are over 2.2 million abstracts and bibliographic references in the system. The Astronomy Service is by far the most advanced, and accounts for ~85% of all ADS use[34,23].

The following sections will describe the data (section 2), the user interface (section  $3 \& 4$ ), the search engine (section 5), the mirroring system (section 6), some query examples (section 7) and finally, some access statistics and access patterns (section 8).

#### **2. Data**

This section describes the data This section describes the data<br>holdings in the abstract and article service of the ADS as well as the links database.

### **A. Abstracts**

The abstracts in the ADS come from many different sources<sup>[28]</sup>. The original set came from the NASA STI database. We now receive basic biblio– graphic information (title, author, page number) from essentially every journal of astronomy. Most publishers also send us abstracts, while some who cannot send abstracts, allow us to scan their journals. For these journals we build abstracts through optical character recognition (OCR). Finally we receive abstracts from the editors of conference proceedings, and from individual authors.

As of February, 2001 there are ~635,000 astronomy references indexed in the ADS, the database is nearly complete for the major journals articles beginning in 1975. In the Physics database there are  $\sim$ 1 million refer– ences, and in the Instrumentation database there are  $~600,000$  references. Approximately half of all references have abstracts, the other half only have titles, authors, and journal information.

#### **B. Bitmaps**

The ADS has obtained permission to scan, and make freely available on-line, page images of the back issues of all the major journals and most smaller journals in astronomy. In most cases the bitmaps of current articles are put on-line after an embargo period, to protect the financial integrity of the journal.

We plan to provide for each collaborating journal, in perpetuity, a database of page images (bitmaps) from volume 1 page 1 to the first issue which the journal considers to be fully on-line as published. This will provide (along with the indexing and the more recent archives held by the journals) a complete electronic digital library of the major literature in astronomy.

On a longer term we plan to scan old observatory reports, and defunct journals, to finally have a full historical collection on-line. This work is beginning with a collaboration with the Wolbach Library at the Harvard-Smithsonian Center for Astrophysics and the Harvard Preservation Project[22,10].

The first journal to be scanned was the *ApJ Letters* in January, 1995. By now there are  $\sim$ 1.2 million scanned pages on-line in the ADS in ~130,000 articles. The bitmaps in the ADS have been scanned at 600 dpi using a high speed scanner and generating a 1 bit/ pixel monochrome image for each page<sup>[28]</sup>. The files created are then automatically processed in order to deskew and center the text in each page, resize images to a standard U.S. letter size  $(8.5 \times 11)$  inches), and add a copyright notice at the bottom of each page. Adding the copyright notice on each page is important, since the ADS makes it very easy to reprint individual pages. Such individual pages would lose the information on where they came from and who owns the copyright for them. For each original scanned page, two separate image files of different resolutions are generated and stored on disk. The availability of different resolutions allows users the

flexibility of downloading either high or medium quality documents, depending on the speed of their Internet connection. The image formats and compression used were chosen based on the available compression algorithms and browser capabilities. The high resolution files currently used are 600 dpi, 1 bit/pixel TIFF (Tagged Image File Format) files, compressed using the CCITT Group 4 facsimile encoding algorithm. The medium resolution files are 200 dpi, 1 bit/pixel TIFF files, also with CCITT Group 4 facsimile compression.

### **C. Links**

The ADS responds to a query with a list of references and a set of hyperlinks showing what data are available for each reference<sup>[23]</sup>. There are  $\sim$  4 million hyperlinks in the ADS, of which  $\sim 40\%$  are to sources external to the ADS project.

The largest number of external links are to SIMBAD, the NASA Extragalactic Database (NED), and the elec– tronic journals. A rapidly growing number, although still small in comparison to the others, are to data tables created by the journals and maintained by the CDS and the Astronomical Data Center (ADC) at Goddard. These links are an extremely important aspect of the ADS.

Table 1 overleaf shows the links that we currently provide when available.

A more detailed description of resources in the ADS that these links point to is provided in Grant et al<sup>[28]</sup>.

Some of these links (for instance the 'D' links) can point to more than one external information provider. In such cases the link points to a page that lists the available choices of data sources. The user can then select the more convenient site for that resource, depending on the connectivity between the user site and the data site.

#### **D. Citations & References**

The use of citation histories is a well known and effective tool for academic research<sup>[25]</sup>. In 1996, the American Astronomical Society purchased a subset of the Science Citation Index from the Institute for Scientific Infor–

#### **Table 1.** Link types in the ADS database

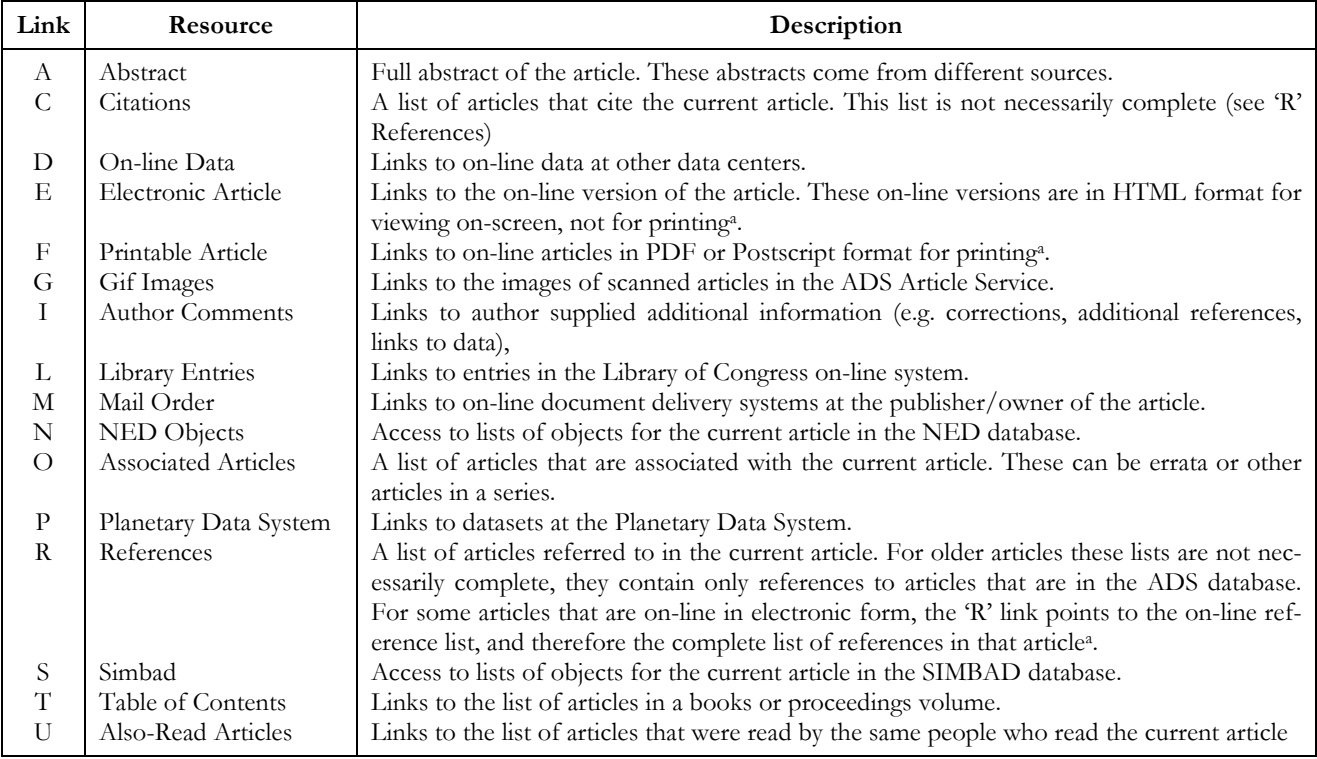

a There is generally access control at the site that serves these on-line articles

mation, to be used in the ADS; this was updated in 1998. This subset only contains references which were already in the ADS, thus it is seriously incomplete in referring to articles in the nonastronomical literature. This citation information from ISI spans January 1982 – September 1998.

The electronic journals all have machine readable, web accessible, refer– ence pages. The ADS points to these with a hyperlink where possible. Several publishers allow us to use these to maintain citation histories; we do this using our reference resolver software. The same software is also used by some publishers to check the validity of their references, pre-publication.

Additionally we use optical character recognition to create reference and citation lists for the historical literature after it is scanned<sup>[12]</sup>. This process has handled 3 million references and added about 2 million parsed references to the ADS citation database.

#### **E. Collaboration with CDS/ SIMBAD**

The CDS has long maintained several of the most important data services for astronomy<sup>[31,32&26]</sup>; access to parts of the CDS data via ADS is a key feature of the ADS.

ADS users are able to make joint queries of the ADS bibliographic database and the CDS/SIMBAD bibliographic data base. When SIMBAD contains information on a object which is referred to in a paper whose reference is returned by ADS then ADS also returns a pointer to the SIMBAD data. When a paper has a data table which is kept on-line at the CDS the ADS returns a pointer to it. The CDS-ADS collaboration is at the heart of Urania, a world-wide collaboration of astronomical data providers. More recently the ADS has entered into a collaboration with the National Extragalactic Database (NED[29,37]) which is similar to the SIMBAD portion of the CDS-ADS collaboration.

#### **3. User Interface**

he ADS services can be accessed The ADS services can be accessed<br>through various interfaces<sup>[23]</sup>. Some of these interfaces use WWW based forms, others allow direct access to the database and search system through Application Program Interfaces (APIs). This section describes the various interfaces and their use, as well as the returned results.

#### **A. Forms-based Interfaces**

#### (1) *Search Forms*

The main query forms (Figs.1, 2 & 3) provide access to the different abstract databases. These forms are generated on demand by the ADS software. This allows the software to check the user identification through the HTTP (HyperText Transfer Protocol) cookie mechanism (see section 4), so that the software can return a customized query form if one has been defined by the user. It also adapts parts of the form according to the capabilities of the user's web browser.

The query form allows the user to specify search terms in different fields. The input parameters in each query field can be combined in different ways, as can the results obtained from the different fields (Fig.1). The user can specify how the results are combined through settings on the query form (Fig.3). The combined results can then be filtered according to various criteria (Fig.2).

The database can be queried for author names, astronomical objects names, title words, and words in the names, title words, and words in the abstract text. References can be se-

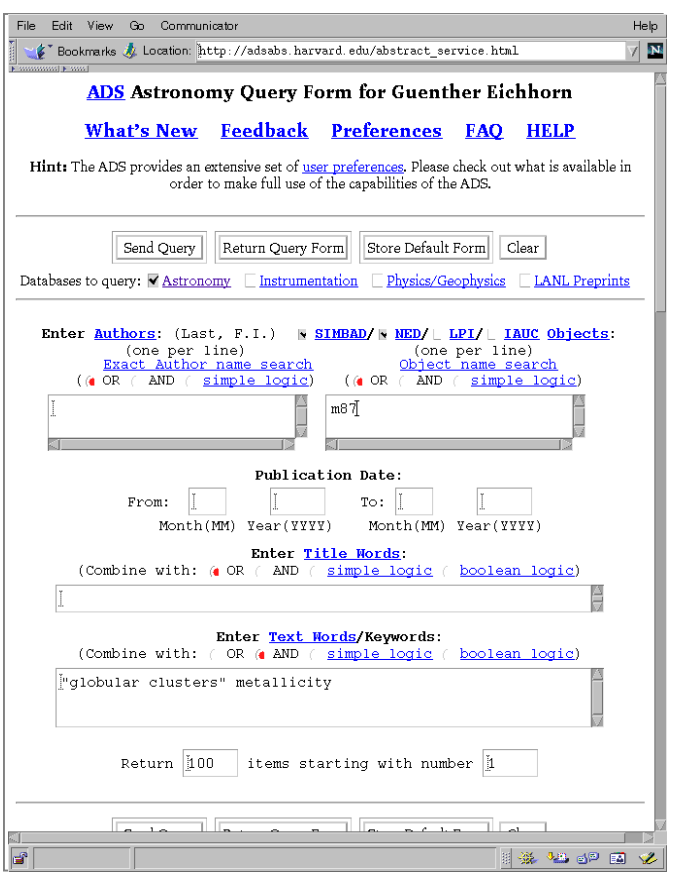

**Fig.1.** A query to the ADS Abstract Service requesting a listing of papers on the metallicity of M87 globular clusters. SIMBAD, NED, the ADS phrase index, the ADS word index and the ADS synonym list are all queried, the results are combined and the list shown in Fig.4 is returned.

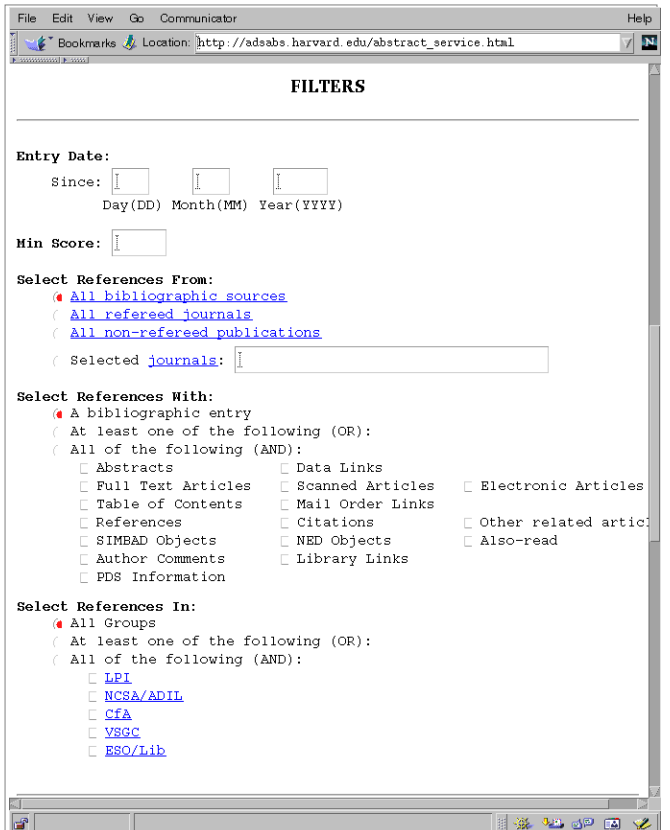

**Fig.2.** The Filter section of the query form allows selection of references that have specific properties.

lected according to the publication date. The author name, title, and text fields are case insensitive. The object field is case sensitive when the IAU (International Astronomical Union) Circulars (IAUC) object name database is searched, since the IAU object names are case sensitive. In the author and object name fields, the form expects one search term per line since the terms can contain blanks. In the title and text fields line breaks are not significant.

**Author Name Field:** The author names are indexed by last name and by a combination of last name and first initial, separated by a comma. To account for differences in the spelling of the same author name, the search system contains a list of author names that are spelled differently but are in fact names of the same author. This allows for automatically retrieving all versions of common spelling differences. This is useful for instance for German umlaut spelled as Muller and Mueller, or variations in the transliteration of names from non-English alphabets like Cyrillic. An example of such an entry in the author synonym list is:

```
AFANASJEV, V 
AFANAS'EV, V 
AFANAS'IEV, V 
AFANASEV, V 
AFANASYEV, V 
AFANS'IEV, V 
AFANSEV, V
```
Without this synonym replacement capability, author searches would obviously be much less effective. On user request we also include name changes (e.g. due to marriage) in the author synonym list.

Author names are quite often spelled differently in different publications. First names are sometimes spelled out, sometimes only first initials are given, and sometimes middle initials are left out. This makes it impossible to index all different spellings of a name together automatically.

To handle these different requirements, author names are indexed three times, once with the last name only, once with the last name and first initial and once with the complete name as it is specified in the article.

| Edit View Go Communicator<br>File                                                            |         |                          |                 |                        |  | Help    |  |  |
|----------------------------------------------------------------------------------------------|---------|--------------------------|-----------------|------------------------|--|---------|--|--|
| F Bookmarks & Location: http://adsabs.harvard.edu/abstract_service.html<br>National National |         |                          |                 |                        |  | $7\,$ M |  |  |
|                                                                                              |         |                          |                 |                        |  |         |  |  |
|                                                                                              |         |                          | <b>SORTING</b>  |                        |  |         |  |  |
|                                                                                              |         |                          |                 |                        |  |         |  |  |
| ( Sort by score                                                                              |         |                          |                 |                        |  |         |  |  |
| Sort by first author name<br>С.                                                              |         |                          |                 |                        |  |         |  |  |
| ( Sort by date (most recent first)<br>( Sort by date (oldest first)                          |         |                          |                 |                        |  |         |  |  |
| ( Sort by entry date                                                                         |         |                          |                 |                        |  |         |  |  |
|                                                                                              |         |                          |                 |                        |  |         |  |  |
|                                                                                              |         |                          | <b>SETTINGS</b> |                        |  |         |  |  |
|                                                                                              |         |                          |                 |                        |  |         |  |  |
|                                                                                              | Authors |                          |                 | Objects Title Abstract |  |         |  |  |
| Require Field<br>for Selection                                                               | E.      | <b>Contract Contract</b> | E. A.           | E.                     |  |         |  |  |
| Synonym<br>Replacement                                                                       | ×       |                          | v               | ×                      |  |         |  |  |
|                                                                                              |         |                          |                 |                        |  |         |  |  |
| Relative Wghts                                                                               | 1.0     | 1.0                      | [0.3]           | 3.0                    |  |         |  |  |
| Use For                                                                                      | v       | v                        | v               | N                      |  |         |  |  |
| Weighting                                                                                    |         |                          |                 |                        |  |         |  |  |
| Weighted                                                                                     | г       |                          | v               | Ñ                      |  |         |  |  |
| Scoring                                                                                      |         |                          |                 |                        |  |         |  |  |
| K.I.                                                                                         |         |                          |                 |                        |  |         |  |  |

**Fig.3.** The Settings section of the query form allows the user to customize the search.

| Bookmarks & Location: http://adsabs.harvard.edu/cqi-bin/nph-abs connect?db key=AST&s:<br><b>Astrophysics Data System (ADS)</b> |                     |                     |                                                         |   |   |                    |                                                                   |
|----------------------------------------------------------------------------------------------------|---------------------|---------------------|---------------------------------------------------------|---|---|--------------------|-------------------------------------------------------------------|
| <b>Ouery Results from the Astronomy Database</b><br>Retrieved 89 abstracts, starting with number 1. Total number selected: 89. |                     |                     |                                                         |   |   |                    |                                                                   |
| Bibcode<br>Authors                                                                                                    | Score Date<br>Title |                     | List of Links<br><b>Access Control Help</b>             |   |   |                    |                                                                   |
| 2001AJ121210R                                                                                                    |                     | 1.000 01/2001 A E F |                                                         |   | R | s                  | U                                                                 |
| Rhode. Katherine L.:<br>Zepf, Stephen E.                                                                                       |                     |                     |                                                         |   |   |                    | The Globular Cluster System in the Outer Regions of NGC 4472      |
| 2000MNRAS.318.1249B                                                                                                    | 1.000               | 11/2000 A E F       |                                                         |   | R | s                  | U                                                                 |
| Beasley, M. A.;<br>Sharples, R. M.: Bridges, T. J.;<br>Hanes, D. A.; Zepf, S. E.;<br>Ashman, K. M.; Geisler, D.                |                     |                     | Ages and metallicities of globular clusters in NGC 4472 |   |   |                    |                                                                   |
| 2000ApJ543L19B                                                                                                    | 1.000               | 11/2000 A E F       |                                                         | D | R | s                  | U                                                                 |
| Brodie, J. P.; Larsen, S. S.;<br>Kissler-Patig, M.                                                                             |                     |                     | for Exclusively Metal-rich Globular Cluster Systems     |   |   |                    | A New Look at Globular Cluster Colors in NGC 3311 and the Case    |
| 2000A&A363526P                                                                                                    | 1.000               | 11/2000 AEF         |                                                         |   | R | s                  | U                                                                 |
| Parmentier, G.; Jehin, E.;<br>Magain, P.; Noels, A.;<br>Thoul. A. A.                                                           | process             |                     |                                                         |   |   |                    | The Old Halo metallicity gradient: the trace of a self-enrichment |
| 2000AJ120998L                                                                                                    |                     | 1.000 08/2000 A E F |                                                         |   | R | s                  | U                                                                 |
| Lee, Hyun-chul,<br>Yoon, Suk-Jin;<br>Lee, Young-Wook                                                                           |                     |                     | Effects of Horizontal-Branch Stars                      |   |   |                    | The Hβ Index as an Age Indicator of Old Stellar Systems: The      |
|                                                                                                    |                     |                     |                                                         |   |   |                    |                                                                   |
| B                                                                                                    |                     |                     |                                                         |   |   | 羂<br>$\frac{1}{2}$ | 小野 西宮 (語)                                                         |

**Fig.4.** The top of the list ADS returns when the query shown in Fig.1 is made.

To access these different indexes, we provide two user interfaces for author queries. The regular user interface allows the user to search for either a last name or a last name combined with the first initial. This allows for fairly discriminating author searches. It is a compromise between the need to discriminate between different authors, and the need to find all instances of a given author. It identifies all different versions of a given author quite reliably, but it indexes together different authors with the same first initial. For cases where this search method is not discriminating enough, we provide a second user interface to the index of the full names, which does not attempt to index different spellings of the same author together. When the user selects "Exact Author Search" and specifies an author's last name or last name and first initial, a form is returned with all distinct full author names that match the specified name. The user then selects all the different spellings of the desired name and queries the database for articles that contain any one of these different versions of an author's name. For instance specifying:

#### Eichhorn, G

in the exact author name form returns the list:

#### EICHHORN, G. EICHHORN, GERHARD EICHHORN, GUENTHER EICHHORN, GUNTHER

Selecting the first, third, and fourth author name from that list will return all articles by the first author of this article. Any articles by the second author containing only the first initial will also be returned, but this is unavoidable.

**Object Name Field:** This field allows the user to query different databases for references with different astronomical objects. The databases that provide object information are: CDS/ SIMBAD, France; the NASA Extragalactic Database (NED) at the Infrared Processing and Analysis Center (IPAC), Jet Propulsion Laboratory (JPL), Pasadena, CA; the IAU Circulars (IAUC) and the Minor Planet Electronic Circulars (MPEC), both provided by the Central Bureau for Astronomical Telegrams (CBAT) at the Harvard-Smithsonian Center for Astrophysics in Cambridge, MA<sup>[38]</sup>; and a database with objects from publications from the Lunar and Planetary Institute (LPI) in Houston (mainly Lunar sample numbers and meteorite names). The user can select which of these databases should be queried. If more than one database is searched, the results of these queries are merged. The LPI database does not have any entries in common with the other databases. The SIMBAD, NED, and IAUC databases sometimes have information about the same objects.

**Title and Abstract Text Field:**  These fields query for words in the titles of articles or books, and in the abstracts of articles or descriptions of books respectively. The words from the title of each reference are also indexed in the text field so they will be found through either a title or a text search. Before querying the database the input in these fields is processed as follows:

- (a) Apply translation rules. This step merges common expressions into a single word so that they are searched as one expression. Regular expression matching is used to convert the input into a standard format that is used to search the database. For instance *M 31*(with a space) is translated to *M31* (without a space) for searching as one search term. In order to make this general translation, a regular ex– pression matching and sub– stitution is performed that translates all instances of an 'M' followed by one or more spaces or a hyphen followed by a number into 'M' directly followed by the number. Other translation rules include the conversion of *NGC 1234* to *NGC1234*, contractions of *T Tauri, Be Star, Shoemaker*  Levy, and several others<sup>[1]</sup>.
- (b) Remove punctuation. In this step all non-alphanumeric characters are removed, unless they are signi– ficant (for instance symbols used in the simple logic (see below), '+' and '-' before numbers, or '.' within numbers).
- (c) Translate to uppercase. All infor– mation in the index files is in uppercase, except for object names from the IAU Circulars.

(d) Remove stop words. This step removes all non-significant words. This includes words like 'and', 'although', 'available', etc<sup>[1)</sup>.

In the title and text fields, searching for phrases can be specified by enclosing several words in either single or double quotes, or concatenating them with periods ('.') or hyphens ('-'). All these accomplish the same goal of searching the database for references that contain specified sequences of words. The database is indexed for two-word phrases in addition to single words. Phrases with more than two words are treated as a search for sets of two-word phrases containing the first and second word in the first phrase, the second and third word in the second phrase, etc.

#### (2) *Searching*

After the search terms are preprocessed, the databases of the different fields are searched for the resulting list of words, the results are combined according to the selected combination rules, and the resulting score is calculated according to the selected scoring criteria. These combination rules provide the means for improving the selectivity of a query.

**Search Word Selection:** The database is searched for the specified words as well as for words that are synonymous with the specified term. One crucial part to successful searches in a free text search system is the ability to not only find words exactly as specified, but also similar words. This starts with simply finding singular and plural forms of a word, but then needs to be extended to different words with the same meaning in the normal usage of words in a particular field of science. In Astronomy for instance "spectrograph" and "spectroscope" have basi– cally the same meaning and both need to be found when one of these words is specified in the query. Even further reaching, more discipline-specific synonyms are necessary for efficient searches such as "metallicity" and "abundance" which have the same meaning in astronomical word usage. In order to exhaustively search the database for a given term, it is important to search for all synonyms of a given word. The list of synonyms was developed manually by going through the list of words in the database and grouping them according to similar

meanings. This synonym list is a very important part of the ADS search system and is constantly being im– proved[1].

The list of synonyms also contains non-English words associated with their English translations. These words came from non-English reference titles that we included in the database. This allows searches with either the English or non-English words to find references with either the English word or the non-English translation. We are in the process of extending this capability by including translations of most of the words in our database into several languages (German, French, Italian, Spanish). This will allow our users to phrase queries in any of these languages.

By default a search will return references that contain the search word or any of its synonyms. The user can choose to disable this feature if for some reason a specific word needs to be found. The synonym replacement can be turned off completely for a field in the "Settings" section of the query form. This can be used to find a rare word that is a synonym of a much more frequent word, for instance if you want to look for references to "dateline", which is a synonym to "date". Synonym replacement can also be enabled or disabled for individual words by prefixing a word with  $\equiv$  to force an exact match without synonym replacement. When synonym replacement is disabled for a field, it can be turned on for a particular word by prefixing it with '#'.

#### **Selection Logic Within a Field:**

There are four different types of combinations of results for searches within a field possible.

- 1. OR
- 2. AND
- 3. Simple logic
- 4. Full boolean logic
- (a) Combination by 'OR': The resulting list contains all references that contain at least one of the search terms.
- (b) Combination by 'AND': The resulting list has only references that contain every one of the search terms.
- (c) Combination by simple logic: The default combination in this logic is

by 'OR'. Individual terms can be either required for selection by prefixing them with a  $'$ +', or can be selected against by prefixing them with a '-'. In the latter case only references that do not contain the search term are returned. If any of the terms in the search is prefixed by a '+', any other word without a prefix does not influence the resulting list of references. However, the final score (see below) for each reference will depend on whether the other search terms are present.

(d) Combination by full boolean logic: In this setting, the user specifies a boolean expression containing the search terms and the boolean operators 'and', 'or', and 'not', as well as parentheses for grouping. A boolean expression could for instance look like:

(pulsar or "neutron star") and ("red shift" distance) and not 1987A.

This expression searches for references that contain either the word pulsar or the phrase "neutron star" and either the phrase "red shift" or the word distance ("or" being the default), but not the word 1987A.

**Selection Logic Between Fields:** In the settings part of the query form, the user can specify fields that will be required for selection. If a field is selected as "Required for Selection" only references that were selected in the search specified in that field will be returned. If one field is selected as "Required for Selection", the searches in fields that are not set as "Required for Selection" do not influence the resulting list, but they influence the final score.

#### (3) *Scoring*

The list of references resulting from a query is sorted according to a "score" for each reference. This score is calculated according to how many of the search items were matched. The user has the choice between two scoring algorithms:

- 1. proportional scoring
- 2. weighted scoring

These scoring algorithms have been analyzed by Salton & McGill<sup>[41]</sup>.

In proportional scoring, the score is

directly proportional to the number of terms found in the reference. In weighted scoring, the score is proportional to the inverse logarithm of the frequency of the matched word. This weighting gives higher scores for words that are less frequent in the database and therefore presumably more important indicators of the relevance of a match. In the settings section of the query form the user can select which type of scoring should be used for each query field separately. The default setting for title and text searches is the weighted scoring. For author searches proportional scoring is the default. Once the score for each query field is calculated, the scores are normalized so that a reference that matches all words in a field receives a score of 1.

The normalized scores from the different fields are then combined to calculate a total score. Again the result is normalized so that a reference that matches all words in each query field has a score of 1. The user can influence this combining of scores from the different search fields by assigning weights to the different fields. This allows the user to put more emphasis in the selection process on, for instance, the object field by assigning a higher weight to that field. Another use of the weight field is to select against a field. For instance specifying an object name and an author name and selecting a negative weight to the author field will select articles about that object that were *not* written by the specified author.

The relative weights for the different search fields can be set by the user. The ADS provides default weights as follows:

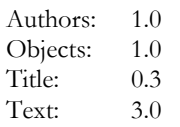

These default weights were determined on theoretical grounds, com– bined with trial and error experimentation. We used different search inputs from known research fields and different weights and ranked the resulting lists according to how well they represented articles from these research fields. The weights listed above gave the best results.

### (4) *Filtering of Selected References*

The selected references can be filtered according to different criteria (see section 5E) in order to reduce the number of returned references. The user can select references according to their entry date in the database, a minimum score (see above), the journal they are published in, whether they have pointers to selected external data sources, or whether they belong to one or more of several groups of references. This allows a user for instance to select only references from refereed journals or from one particular journal by specifying its abbreviation. It also allows a user to select only references that have links to external data sets, on-line articles, or that have been scanned and are available through the ADS Article Service.

#### (5) *Display of Search Results*

The ADS system returns different amounts of information about a reference, depending on what the user request was. This section describes the different reference formats.

**Short Reference Display:** The list of references returned from a query is displayed in a tabular format. The returned references are sorted by score first. For equal scores, the references are sorted by publication date with the latest publications displayed first.

A typical reference display is shown in Fig.4. The fields in such a reference are shown in Fig.5. They are as follows:

- (a) *Bibliographic Code*: This code identifies the reference unique– ly[28,43]. Two important properties of these codes are that they can be generated from a regular journal reference, and that they are human readable and can be understood and interpreted.
- (b) *Score:* The score is determined during the search according to how well each reference fits the query.
- (c) *Date:* The publication date of the reference is displayed as mm/yyyy.
- (d) *Links:* The links are an extremely important aspect of the ADS. They provide access to information correlated with the article (see "Data" (C).
- (e) *Authors:* This is the list of authors for the reference. Generally these lists are complete. For some of the

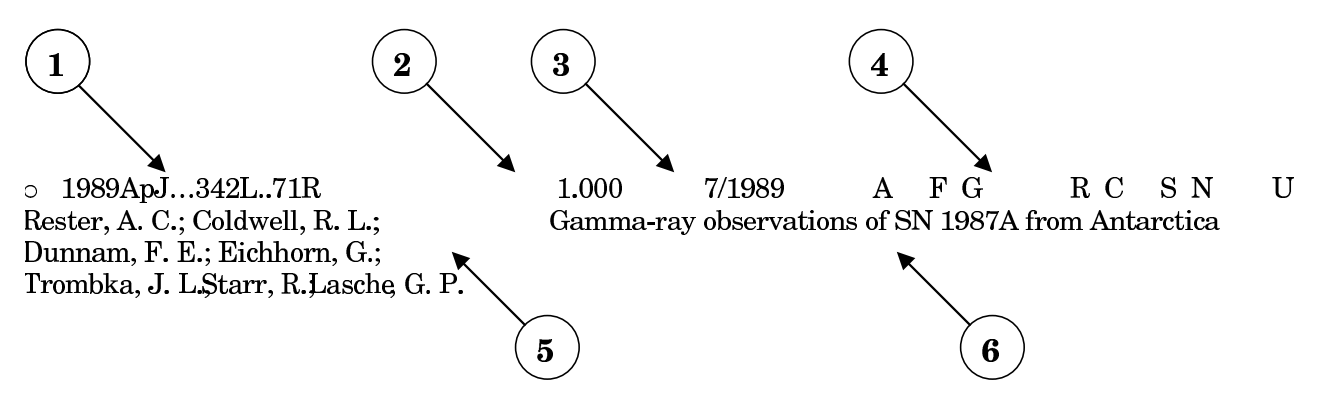

**Fig.5.** Entries in the list of references returned by an ADS query contain the bibliographic code (1), the matching score (2), the publication date (3), a list of data links (4), the list of authors (5), and the title of the reference.

older abstracts that we received from NASA/STI, the author lists were truncated at 5 or 10 authors, but every effort has been made to correct these abbreviated author lists[28].

(f) *Title:* The complete title of the reference.

The reference lists are returned as forms if table display is selected (see section 4). The user can select some or all of the references from that list to be returned in any one of several formats:

- 1. *HTML format:* The HTML (Hyper–Text Markup Language) for– mat is for screen viewing of the formatted record.
- *2. Portable Format:* This is the format that the ADS uses internally and for exchanging references with other data centers. A description of this format is available online at*:*

 *http://adsabs.harvard.edu/abs\_doc/ abstract\_format.html*

- 3. *BibTeX format:* This is a standard format that is used to build reference lists for TeX (a typesetting language especially suited for mathematical formulas) formatted articles.
- 4. *ASCII format:* This is a straight ASCII text version of the abstract. All formatting is done with spaces, not with tabs.
- 5. *User Specified Format*: This allows the user to specify in which format to return the reference. The default format for this selection is the bibitem format from the AASTeX macro package. The user can specify an often used format string in the user preferences (see section 4). This format string will then be used as the default in future queries.

The user can select whether to return the selected abstracts to the browser, a printer, a local file for storage, or email it to a specified address.

**Full Abstract Display:** In addition to the information in the short reference list, the full abstract display (see Fig.6) includes, where available, the journal information, author affiliations, language, objects, keywords, abstract category, comments, origin of the reference, a copyright notice, and the full abstract. It also includes all the links described above.

For abstracts that are displayed as a result of a search, the system will highlight all search terms that are present in the returned abstract. This makes it easy to locate the relevant parts in an abstract. Since the highlighting is somewhat resource intensive, it can be turned off in the user preference settings (see section 4).

For convenience, the returned abstract contains links that allow the user to directly retrieve the BibTex or the custom formatted version of the abstract.

The full abstract display also includes a form that provides the capability to use selected information from the reference to build a new query to find similar abstracts. The query feedback mechanism makes in-depth literature searches quick and easy. The user can select which parts of the reference to use for the feedback query (e.g. authors, title, or abstract). The feedback query can either be executed directly, or be returned as a query form for further modification before executing it, for instance to change the publication date range or limit the search to specific journals. This query feedback

mechanism is a very powerful means to do exhaustive literature searches and distinguishes the ADS system from most other search systems. A query feedback ranks the database against the record used for the feedback and sorts it according to how relevant each reference is to the search record. The query feedback can be done across databases. For instance a reference from the Astronomy database can be used as query feedback in the preprint database to see the latest work in the field of this article.

If the article for the current reference has been scanned and is available through the ADS Article Service (see below), printing options are available in the abstract display as well. These printing options allow the printing of the article without having to retrieve the article in the viewer first.

**Full Article Display:** The article display normally shows the first page (Fig.7) of an article at the selected resolution and quality (see section 4). The user can select resolutions of 75, 100, or 150 dots per inch (dpi) and image qualities of 1, 2, 3, or  $\overline{4}$  bits of greyscale per pixel. These gif images are produced on demand from the stored tiff images (see "Data" (B) and [28]). The default version of the gif images (100 dpi, 3 bit greyscale) is cached on disk. The cache of these gif images is managed to stay below a maximum size. Any time the size of the cached gif images exceeds the preset cache size, the gif images of pages that have not been accessed recently are deleted.

Below the page image on the returned page are links to every page of the article individually. This allows the user to directly access any page in the

-

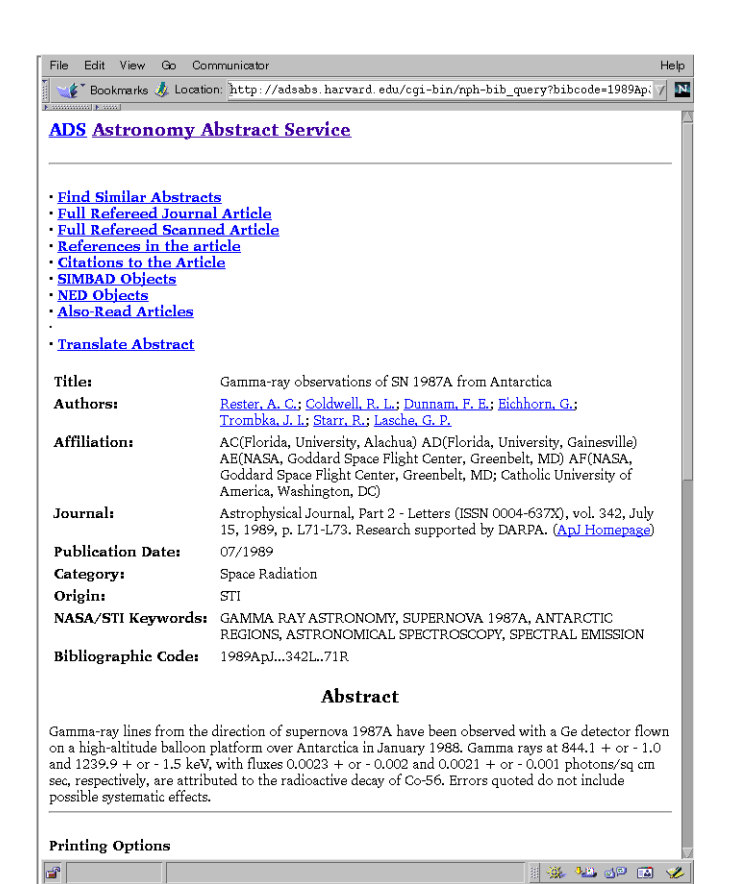

**Fig.6.** The full abstract display contains (where available) the title, author list, journal information, author affiliations, publication date, keywords, the origins of the reference, the bibliographic code, the abstract, object names, abstract category, and a copyright notice.

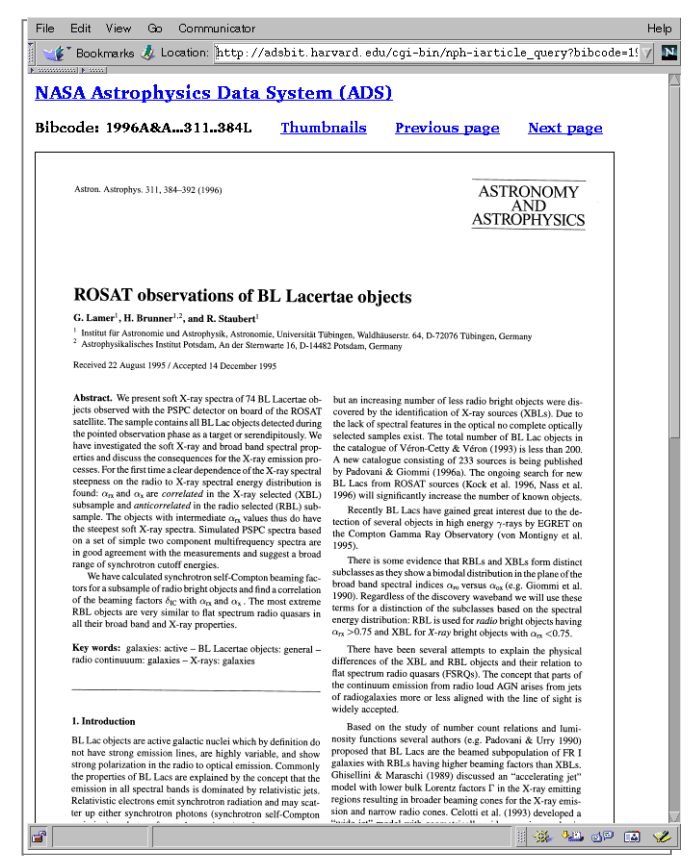

**Fig.7.** The article display shows a gif image of the selected journal page with the resolution selected in the user preferences.

article. Wherever possible, plates that have been printed separately in the back of the journal volume have been bundled with the articles to which they belong for ease of access. The next part of the displayed document provides access to plates in that volume if the plates for this journal are separate from the articles. Another link retrieves the abstract for this article.

The next part of the page allows the printing of the article. If the browser works with HTTP persistent cookies (see section 4), there is just one print button in that section with a selection to print either the whole paper or individual pages. This print button will print the article in the format that the user has specified in the user preferences. If the browser does not handle cookies, several of the more commonly used print options are made available here.

All possible printing options can be accessed through the next link called "More Article Retrieval Options". This page allows the user to select all possible retrieval options. These include:

- (a) *Postscript:* Access to two resolutions is provided (200 dpi and 600 dpi). For compatibility with older printers, there is also an option to retrieve Postscript Level 1 files. Postscript is a printer control language developed by Adobe[3].
- (b) *PCL* (*Printer Control Language*)*:* This language is for printing on PCL printers such as the HP desk jets and compatibles.
- (c) *PDF* (*Portable Document Format*)*:* PDF can be viewed with the Adobe Acrobat reader<sup>[2]</sup>. From the Acrobat reader the article can be printed.
- (d) *TIFF* (*Tagged Image File Format*)*:* The original images can be retrieved for local storage. This would allow further processing like extraction of figures, or Optical Character Recognition (OCR) in order to translate the article into ASCII text.
- (e) *Fax retrieval:* Within the USA, articles can be retrieved via fax at no cost. Again, the retrieval is greatly facilitated through the preferences setting capability. The preferences allow the user to store a fax number that will be used for the fax service.

(f) *Email retrieval:* Articles can be retrieved through email instead of through a WWW browser. MIME (Multipurpose Internet Mail Extension[45]) capable email systems should be able to send the retrieved images directly to the printer, to a file, or to a viewer, depending on what retrieval option was selected by the user.

For most of the retrieval options, the data can optionally be compressed before they are sent to the user. Unix compress and GNU gzip are supported compression algorithms.

Instead of displaying the first page of an article together with the other retrieval links, the user has the option (selected through the preferences system, see section 4) to display thumb– nails of all article pages simultaneously. This allows an overview of the whole article at once. One can easily find specific figures or sections within an article without having to download every page. This should be especially useful for users with slow connections to the Internet. Each thumbnail image ranges in size from only 700 bytes to 3000 bytes, depending on the user selected thumbnail image quality. The rest of this type of article page is the same as for the page-by-page display option.

#### (vi) *Browse Interfaces*

There are several forms available to find references or articles and other relevant information. All these query forms return the short reference format as described above. One form allows access to references by specifying the journal/volume/page of the article or the bibliographic code: *http://adsabs.harvard.edu/bib\_abs.html* 

This form allows the user to retrieve abstracts by specifying directly a bibliographic code or the individual parts of a bibliographic (year, journal, volume, page). This can be very useful in retrieving references from article reference lists, since such reference lists generally contain enough information to use this form. The form also accepts partial codes and returns all references that match the partial code. It accepts the wildcard character '?'. The '?' wildcard stands for one character in the code. For partial codes that are shorter than 19 characters, matching is done on the first part of the

bibliographic codes, for instance 1989ApJ...341?...1 will retrieve the articles on page 1 of the ApJ (Astrophysical Journal) and ApJ Letters volume 341, regardless of the author name.

Another form allows access to the Tables of Contents (ToCs) of selected journals by month/year or volume: *http://adsabs.harvard.edu/toc\_service.html* 

One option on that form is to retrieve the latest published issue of a particular journal. Access to the last volumes of a set of journals is also available though a page with a graphical display of selected journals' cover pages: *http://adsabs.harvard.edu/tocs.html* 

By clicking on a journal cover page either the last published volume of that journal or the last volume that the user has not yet read is returned, depending on the user preference settings (see section 4). The information necessary for that service is stored with the user preferences in our internal user preferences database.

A customized ToC query page is available at:

*http://adsabs.harvard.edu/custom\_toc.html* 

It will display only icons for journals that have issues available that have not been read by the user. This allows a user to see at a glance which new issues for this set of journals have been published. The set of journals that is included in the customized ToC query page can be specified in the user preferences (see section 4).

As mentioned in section 3(a)(i) and in [1], one important aspect of the ADS search system is the list of synonyms. Sometimes it is important for our users to be able to see what words are in a particular synonym group to properly interpret the search results. Another question that is asked is what words are in the database and how often. The list query page (linked to the words "Authors", "Title Words", and "Text Words" above the corresponding entry fields on the main query form) allows the user to find synonym groups and words in the database. The user can specify either a complete word in order to find its synonyms, or a partial word with wildcard characters to find all matching words in the database. When a word

without wildcard characters is specified, the list query form returns all of its synonyms (if any).

To find words matching a given pattern, the users can specify a partial word with either or both of two wildcard characters. The question mark '?' stands for any single character, the asterisk '\*' stands for zero or more characters (see 5(b)(iii)). For a wildcard search, the list query form returns all words in the database that match the specified pattern, together with the frequencies of these words in the database.

#### **B. Direct Access Interfaces**

Both abstracts and articles can be accessed directly though HTML hyper– links. The references are identified through the bibliographic codes (or bibcodes for short) mentioned above and described in detail<sup>[28]</sup>. The syntax for such links to access abstracts is: *http://adsabs.harvard.edu/cgi-bin/ bib\_query?bibcode=1989ApJ...342L..71R* 

Scanned articles can be accessed directly through links of the form: *http://adsabs.harvard.edu/cgi-bin/article\_query?bibcode=1989ApJ...342L..71R* 

These links will return the abstract or scanned article respectively for the specified bibliographic code. They are guaranteed to work in this form. You may see other URLs while you use the ADS. These are internal addresses that are not guaranteed to work in the future. They may change names or para– meters. Please use only links of the form described above to directly access abstracts and articles.

### **C. Embedded Queries**

Embedded queries can be used to build hyperlinks that return the results of a pre-formulated query. One frequently used example is a link that returns all articles written by a specific user. The syntax for such a link is: *<a href=http://adsabs.harvard.edu/cgi-bin/ abs\_connect?return\_req=no\_params&*   $param1 = val1$ &param2=val2&...>... </a>

There are no spaces allowed in a URL. All blanks need to be encoded as '+'. The parameter return\_req=no\_params sets all the default settings. Individual settings can be changed by including the name of the specific setting and its value after the return\_req=no\_params

#### parameter in the URL. A list of available parameters can be accessed at: *http://ads.harvard.edu/cgi-bin/ get\_field\_names.pl*

We try to make changes to parameters backward compatible, but that is not always possible. We encourage you to use this capability, but it is advisable to use only the more basic parameters.

This type of interface allows users to link to the ADS for a comprehensive list of references on a specific topic. Many users use this to provide an upto-date publication list for themselves by encoding an author query into an embedded query.

#### **D. Perl Script Queries**

The ADS database can be used by other systems to include ADS data in documents returned from that site. This allows programmers at other sites to dynamically include the latest available information in their pages. An example is the interface that SPIE (the International Society for Optical Engineering) provides to our database. It is available at:

*http://www.spie.org/incite/*

This site uses Perl scripts to query our database and format the results according to their conventions. These Perl scripts are available at: *http://adsabs.harvard.edu/www/ adswww-lib/* 

The Perl scripts allow the programmer to specify all the regular parameters. The results are returned in Perl arrays. If you use these scripts, we would appreciate it if you would credit the ADS somewhere on your pages.

### **E. Email Interface**

(1) *Email Access to the Search System* The ADS Abstract Service can be accessed through an email interface. This access method may be especially important for users on slow or unreliable links. It will allow access to the ADS that works even if the connection is available only sometimes and/or is very slow. Access through a browser may be impossible, but email will still get through because of automatic retrying of connections.

This service is somewhat difficult to use since it involves an interface between two relatively incompatible interface paradigms. This makes describing it quite difficult as well. It is intended for users who do not have access to web browsers. If you have questions about how to use this access, please contact the ADS at *ads@cfa.harvard.edu*.

To get information about this capability, send email to *adsquery@cfa.harvard.edu* with the word "help" in the message body.

This interface accepts email messages with commands in the message body. The subject line is ignored. The commands that are available are:

- 1. help (see above)
- 2. action=URL

The second command allows a user to retrieve a document at the specified URL. Three qualifiers allow the user to specify what retrieval method to use, what format to return, and to which address to return the results:

- a. method='method'
- b. return='return-type'
- c. address='e-mail-address'
- (a) 'method' is either 'get' or 'post' (without the quotes). This determines what kind of query will be executed. To retrieve a form for further queries, use the 'get' method. To execute a forms query you need to know what type of query the server can handle. If you execute a forms query after retrieving the form through this service, the correct method line will already be in place. Default method is 'get'.
- (b) 'return-type' is either 'text', 'form', or 'raw' (without the quotes). If text return is requested, only the text of the query result is returned, formatted as if viewed by a WWW browser. If form return is requested, the text of the result is returned as well as a template of the form that can again be executed with this service. If raw return is requested, the original document is returned without any processing. Default return is 'form'. The capability to return MIME encoded files is in preparation.
- (c) 'e-mail-address' specifies to which e-mail address the result should be

sent. This line is optional. If no address is specified, the result is sent to the address from where the request came.

To execute a query via email, the user first retrieves the abstract query form with: *action=http://adsabs.harvard.edu/ abstract\_service.html* 

This will return an executable form. This form can be returned to the ADS in an email message to execute the query. The user enters input for the different fields as required in the forms template. For forms tags like checkboxes or radio buttons, the user can uncomment the appropriate line in the form. Comments in the form that are included with each forms field provide guidance for completing the form before submission. The text part of the form is formatted as comment lines so that the user does not have to modify any irrelevant parts of the form. The retrieval method is already set appropriately.

#### (2) *Email Access to the Scanned Articles*

The scanned articles in the ADS can be retrieved via email as well. This can b either set in the user preferences (see section 4) or requested from the article display pages under "More Article Retrieval Options".

#### **4. Preferences**

The ADS user interface is custom-<br>
ized through the use of so-called ized through the use of so-called HTTP persistent cookies<sup>[33]</sup>. These "cookies" are a means of identifying individual users. They are strings that are created by the server software. Web browsers that accept cookies store these identification strings locally on the user's computer. Anytime a user makes a request, the ADS software checks whether the requesting browser is capable of accepting cookies. If so, it sends a unique string to the browser and asks it to store this string as an identifier for that user. From then on, every time the same user accesses the ADS from that account, the browser sends this cookie back to the ADS server. The ADS software contains a database with a data structure for each cookie that the ADS has issued. The data structure associated with each cookie contains information such as the type of display the user prefers, whether tables should be used to format data, which mirror sites the user prefers for certain external data providers, the preferred printing format for ADS articles, and which journal volumes the user has read. It also can store the email address of the user and a fax number, in case the user wants to retrieve articles via email or fax.

The preference settings form includes a field for the user name as well as the email address. However, neither is necessary for the functioning of any of the features of the ADS. The system is completely anonymous. None of the information stored through this cookie system is made available to anybody outside the ADS. There is no open interface to this database and the database files are not accessible through the WWW. Any particular user can only access their own preferences, not the preferences set by any other user.

Most of these preferences can be set by the user through a WWW forms interface. Some fields in a user's preference record are for ADS internal use only. For instance the system is being used to display announcements to users in a pop-up window. The cookie database remembers when the message was last displayed, so that each message is displayed only once to each user.

This preference saving system also allows each user to store a query form with filled-in fields. This enables users to quickly query the ADS for a frequently used set of criteria.

Another possibility for customizing forms is to fill out a form, click on "Return Query Form", and then to bookmark that returned form. Whenever you go to this bookmark, you will get the filled out form.

The cookie identification system is implemented as a Berkeley DBM (DataBase Manager) database with the cookie as the record key. The data block that is stored in the database is a C structure. The binary settings (e.g. "Use Tables", or "Use graphical ToC Page") are stored as bits in several preference bytes. Other preferences are stored as bytes, short integer, or long integer, depending on their dynamic range.

### **5. Search Engine**

### **A. General**

The basic design assumption be-The basic design assumption be-<br>hind the search engine, and other user interfaces, is that the user is an expert astronomer. This differs from the majority of information retrieval systems, which assume that the user is a librarian. The default behaviour of the system is to return more relevant information, rather than just the most relevant information, assuming that the user can easily separate the wheat from the chaff. In the language of information retrieval this is favouring recall over precision.

The search engine software is written in C. It accepts as input a structure that contains all the search fields and flags for the user specified settings and filters. For each search field that contains user input a separate POSIX (Portable Operating System Interface) thread is started that searches the database for the terms specified in that field. The results obtained for each term in that field are combined in the thread according to the specified combination logic. The resulting list of references is returned to the main thread. The main thread combines the results from the different field searches and calculates the final score for each reference. The final combined list with the scores is returned to the user interface routines that format the results according to the user specified output format.

### **B. Searching**

### (1) *Database Files*

The abstracts are indexed in separate fields: Author names, titles, abstract text, and objects. Each of these fields is indexed similarly into an index file and a list file[1]. The index file contains a list of all terms in the field together with the frequency of the term in the database, and the position and length of two blocks of data in the list file. One block contains all references that include the exact word as specified. The other block contains all references that contain either the word or any of its synonyms.

A search for a particular word in the index file is done through a binary search in the index. The indexes are resident in memory, loaded during boot time (see section 5F). Once the

word is found in the index, the position and length of the data block is used to directly access the data block in the list file. This data block contains the identifier for each reference that contains the search word.

### (2) *Synonym Searches*

As mentioned above, the index files contain information about two blocks of data, the data for the individual word and for the synonym group to which this word belongs. When a search with synonym lookup enabled is requested, the block of data for the whole synonym group is used, otherwise the data for only the individual word is returned. All the processing that enables these two types of searches is done during indexing time, therefore the speeds for both searches are similar.

Even though our synonym list is quite extensive<sup>[1]</sup> our users will sometimes use words that are not in the database or the synonym list. In these cases the search software uses a stemming algorithm from the Unix utility ispell to find the stem of the search word and the searches for the word stem. The indexing software has indexed the stems of all words in the database together with their original words[1]. This word stemming is done as a last resort if no regular match has been found in an attempt to find any relevant references.

### (3) *Wildcard Searches*

In order to be able to search for families of words, a limited wildcard capability is available. Two wildcard characters are defined: The question mark '?' is used to specify a single wildcard character and the asterisk '\*' is used to specify zero or more wildcard characters. The '?' can be used anywhere in a word. For instance a search for *M1?* will find all Messier objects between M10 and M19. A search for *a?sorb* will find references with *absorb* as well as *adsorb*.

The asterisk can only be used at the beginning or at the end of a word. For instance *3C\** searches for all 3C objects. *\*sorb* searches for words that end in *sorb* like absorb, desorb, etc. When synonym replacement is on, all their synonyms (e.g. absorption) will be found as well. The "?' and the "\*' can be combined in the same search string.

#### **C. Results Combining Within a Field**

## (1) *Combining results*

As mentioned above, the user can select between four types of combination methods: "OR", "AND", simple logic, and full boolean logic. For the first three cases, the references for all search terms are retrieved and sorted first. The reference lists are then merged by going through the sorted reference lists sequentially and synchronously and selecting references according to the chosen logic.

The search algorithm for the full boolean logic is different. The boolean query is parsed from left to right. For each search term a function is called that finds the references for this term. A search term is either a search word, a phrase, or an expression enclosed in parentheses. If the search term contains other terms (if it is enclosed in parentheses), the parsing function is called recursively.

The next step is to determine the boolean operator that follows the search term, and then to evaluate the next search term after the operator. Once the reference lists for the two terms and the combining operator are determined, the two lists are combined according to the operator. This new list is then used as the first term of the next expression.

If the boolean operator is 'OR', the combining of the lists is deferred, and the next operator and search term are evaluated. This ensures the correct precedence of 'OR' and 'AND' operators.

The 'NOT' operator is implemented by getting the reference list for the term, making a copy of all references in the database, and then removing the references from the search term from the complete list. This yields a very large list of references. If the first search term in a boolean expression is a 'NOT' term, the search will take very long, because this large list has to be propagated through all the subsequent parsing of the boolean expression. Care should therefore be taken to put a 'NOT' term to the right of at least one other term, since processing is done left to right.

#### (2) *Scoring*

In addition to the information about the references for each word, the index file also contains its frequency in the database. The frequency is already pre-calculated as int(10000/(log (frequency)) during indexing<sup>[1]</sup>. This saves considerable time during execution of the search engine since all server calculations can be done as integer compu– tations, no floating point operations are necessary. During the first part of the search, this frequency is attached to each retrieved reference. In the next step, the retrieved references are combined according to the selected com– bination logic for that field.

For 'OR' combination logic, the lists retrieved for each word are merged and uniqued. As described in F, this is done by going through the sorted reference lists synchronously and adding each new reference to the output list. The score for that reference is determined by adding up the frequencies from each of the lists for weighted scoring, or by setting a score equal to the number of matched words for proportional scoring.

For 'AND' combination logic, only references that appear in every one of the lists are selected. Each of these references receives a score of 1.

For simple logic and full boolean logic, the score for the returned references is determined only from the 'OR'. All words that have mandatory selection criteria (prefixed by  $+$  or  $-$  in simple logic, and combined with 'AND' or 'NOT' in full boolean logic) do not affect the final score.

#### **D. Combining Results among Fields**

### (1) *Combining*

After the POSIX threads for each search field are started, the main program waits for all threads to complete the search. When all searches are completed the search engine combines the results of the different searches according to the selected settings. If for instance one field was selected as required for selection in the settings section of the query form, only references that were found in the search for that field will be in the final reference list. The combined list is then uniqued and sorted by score. The resulting list of references is passed back to the user interface software.

If the user did not specify any search terms, a date range has to be selected. The software queries the database for all references in the selected date range and uses this list for further processing, e.g. filtering (see E).

#### (2) *Scoring*

The score for each reference in the final results list is determined by adding the scores from each list multiplied by the user specified weight for each field and then normalizing the score such that a reference that matches all search terms from all fields receives a score of 1.

#### **E. Selection Filters**

After the search is completed according to the specified search words and the settings that control the combination logic and the scoring algorithms, the resulting list of references can be filtered according to several criteria. During the design of the software a decision had to be made whether to filter the results while selecting the references or after completing the search. The first approach has the advantage that the combining of the selected references will be faster because fewer references need to be combined. The second approach has the advantage that the first selection is faster. We chose the second approach because, except for selecting by publication date, only a small number of queries use filtering (see "Use of the System"). Because of that, filtering by publication date is done during selection of the references, while the other filtering is done after the search is completed.

References can be filtered by five criteria:

- a. Entry date in the data base
- b. Minimum score
- c. Journal
- d. Available links
- e. Group membership
- (a). +(b). *Entry date and minimum score.* These two filters can be used to query the database automatically on a regular basis for new information that is relevant to a selected topic. The user can build a query form that returns re–

levant references, and then save this query form locally. This query form can then be sent to the ADS email interface (see above) on a weekly or monthly basis. By specifying an entry day of -7 for instance, the query will retrieve all references that fit the query and that were entered within the last seven days. The minimum score can be used to limit the returned number of references to only the ones that are really relevant. The references are returned via email as described in section 3E about the email interface.

- (c). *Journal filter*. This filter allows the user to select references from individual journals or groups of journals. Available options for this filter are:
	- All journals (default)
	- Refereed journals only
	- Non-refereed journals only
	- Selected journals

If the last option is selected, the user can specify one or more journal abbreviations (e.g. ApJ, AJ<br>(Astronomical Journal)) that (Astronomical) should be selected. More than one abbreviation can be specified by separating them with semicolons or blanks. The filter for journals can also include the volume number (but not the page number). The journal abbreviation is compared with the bibliographic codes over the length of the specified abbreviation. For instance if the user specifies *ApJ*, the system selects all articles published in the ApJ, ApJ Supplement and ApJ Letters. *ApJ.* will select only articles from the ApJ and the ApJ Letters. A special abbreviation, *ApJL* will select only articles from the ApJ Letters. If a journal abbreviation is specified with a prepended  $\leftarrow$ , all references that are NOT from that journal are returned. The journal abbreviations (or bibstems) used in the ADS are available at:

*http://adsdoc.harvard.edu/ abs\_doc/ journal\_abbr.html* 

(d). *Available links*. This filter allows the user to select references that have specific other information available. The returned references

can be filtered for instance to include only references that have data links or scanned articles available. As an example, a user needs to find on-line data about a particular object. A search for that object in the object field and a filter for references with on-line data returns all articles about that object that link to on-line data.

(e). *Groups*. We provide the capability to build a reference collection for a specific subset of references. This can be either articles written by members of a particular research institute or about a particular subject. Currently there are 5 groups in the ADS. We encourage larger institutes or groups to compile a list of their references and send it to us to be included in the list of groups.

### **F. Optimizations**

The search engine is entirely custombuilt software. As mentioned in the introduction, the first version of the Abstract Service used commercial database software. Because of too many restrictions and serious performance problems, a custom-designed system was developed. The main design goal was to make the search engine as fast as possible. The most important feature that helped speed up the system was the use of permanent shared memory segments for the search index tables. In order to make searching fast, these index tables need to be in Random Access Memory. Since they are tens of megabytes long, they cannot be loaded for each search. The use of permanent shared memory segments allows the system to have all the index tables in memory all the time. They are loaded during system boot. When a search engine is started, it attaches to the shared segments and has the data available immediately without any loading delays. The shared segments are attached as read-only, so even if the search engine has serious bugs, it cannot compromise the integrity of the shared segments. Using shared segments with the custom-built software improved the speed of a search by a factor of 2–20, depending on the type of search.

Access to the list files (see B) was optimized too. These files cannot be loaded into memory since they are too

large (each is over one hundred megabytes in size). To optimize access to these files, they are memory mapped when they are accessed for the first time. From then on they can be accessed as if they were arrays in memory. The data blocks specified in the index tables can be accessed directly. Access is still from file, but it is handled through the paging in the operating system, which is much more efficient, rather than through the regular I/O system.

Once the search engine was completed and worked as designed, it was further optimized by profiling the complete search engine and then optimizing the modules that used significant amounts of time. Further analysis of the performance of the search engine revealed instances where operations were done for each search that could be done during indexing of the data and during loading of the shared segments. Overall these optimizations resulted in speed improvements of a factor of more than 10 over the performance of the first custom-built version. These optimizations were crucial for the acceptance of the ADS search system by the users.

In order to further speed up the execution, the search engine uses POSIX threads to exploit the inherent parallel nature of the search task. The search for each field, and in the case of the object field for each database, is handled by a separate POSIX thread. These threads execute in parallel, which can provide speedups in our multiprocessor server. Even for single processor systems this will provide a decrease in search time, since each thread sometimes during its execution needs to wait for  $I/O$  to complete. During these times other threads can execute and therefore decrease the overall execution time of a search.

Another important part of the optimization was the decision on how to structure the index and list files. The index files contain the word frequency information that is used to calculate scores for the weighted scoring (see 3(iii)). The score for a matching reference is calculated from the inverse logarithm of the frequency of the word in the database. This requires time consuming floating point calculations. To avoid these calculations during the searches, the floating point arithmetic is done at indexing time. The index file contains the inverse log of the word frequency multiplied by a normalization factor of 10,000. This allows all subsequent calculations to be done in integer arithmetic, which is considerably faster than floating point calculations.

Overall, these optimizations improved the speed of the searches by two orders of magnitude between the original design using a commercial database and the current software.

#### **6. Database Mirroring**

ll of the software development All of the software development<br>and data processing in the ADS has been carried out over the last 6 years in a UNIX environment. During the life of the project, the work groupclass server used to host the ADS services has been upgraded three times to meet the increasing use of the system. The original dual processor Sun 4/690 used at the inception of the project was replaced by a SparcServer 1000E with two 85MHz Supersparc CPU modules in 1995 and subsequently an Ultra Enterprise 450 with two 300 MHz Ultrasparc CPUs was purchased in 1997. In 2001 two Sun Sparc Ultra-80 servers were acquired to run the search system and the indexing and mirroring system. The article service is now hosted by the Ultra Enterprise 450 server.

Soon after the inception of the article service in 1995 it became clear that for most ADS users the limiting factor when retrieving data from our computers was bandwidth rather than raw processing power. With the creation of the first mirror site hosted by the CDS in late 1996, users in different parts of the world started being able to select the most convenient database server when using the ADS services, making best use of bandwidth available to them. At the time of this writing, there are nine mirror sites located on four different continents, and more institutions have already expressed interest in hosting additional sites. The administration of the increasing number of mirror sites requires a scalable set of software tools which can be used by the ADS staff to replicate and update the ADS services both in an interactive and in an unsupervised fashion.

The cloning of our databases on re-

mote sites has presented new challen– ges to the ADS project, imposing additional constraints on the organi– zation and operation of our system. In order to make it possible to replicate a complex database system elsewhere, the database management system and the underlying data sets have to be independent of the local file structure, operating system, and hardware architecture. Additionally, networked ser– vices which rely on links with both internal and external web resources (possibly available on different mirror sites) need to be capable of deciding how the links should be created, giving users the option to review and modify the system's linking strategy. Finally, a reliable and efficient mechanism should be in place to allow unsupervised database updates, especially for those applications involving the publication of time-critical data.

The next sections describe the implementation of an efficient model for the replication of our databases to the ADS mirror sites. In section A, we describe how system independence has been achieved through the para– meterization of site-specific variables and the use of portable software tools. In section B we describe the approach we followed in abstracting the availability of network resources through the implementation of user-selectable preferences and the definition of sitespecific default values. In section C we describe in more detail the paradigm used to implement the synchronization of different parts of the ADS databases.

### **A. System Independence**

The database management software and the search engine used by the ADS bibliographic services have been written to be independent from system-specific attributes to provide maximum flexibility in the choice of hardware and software in use on different mirror sites. We currently support the Sparc/Solaris and x86/ Linux servers. Given the current trends in hardware and operating systems, we expect to standardize to GNU/Linux systems in the future.

Hardware independence was made possible by writing portable software that can be either compiled under a standard compiler and environment framework (e.g. the GNU programming tools<sup>[35]</sup>)or interpreted by a standard language (e.g. PERL version 5[46]). Under this scheme, the software used by the ADS mirrors is first compiled from a common source tree for the different hardware platforms on the main ADS server, and then the appropriate binary distributions are mirrored to the remote sites.

One aspect of our databases which is affected by the specific server hardware is the use of binary data in the list files, since binary integer representations depend on the native byte ordering supported by the hardware. With the introduction of a mirror site running Digital UNIX in the summer of 1999, we were faced with having to decide whether it was better to start maintaining two versions of the binary data files used in our indices or if the two integer implementations should be handled in software. While we have chosen to perform the integer conversion in software for the time being given the adequate speed of the hardware in use, we may revisit the issue if the number of mirror sites with different byte ordering increases with time.

Operating System independence is achieved by using a standard set of public domain tools abiding to welldefined POSIX standards<sup>[30]</sup>. Any additional enhancements to the standard software tools provided by the local operating system is achieved by cloning more advanced software utilities (e.g. the GNU shell-utils package) and using them as necessary. Specific operating system settings which control kernel parameters are modified when appropriate to increase system performance and/or compatibility among different operating systems (e.g. the parameters controlling access to the system's shared memory). This is usually an operation that needs to be done only once when a new mirror site is configured.

File-system independence is made possible by organizing the data files for a specific database under a single directory tree, and creating configuration files with parameters pointing to the location of these top-level directories. Similarly, host name independence is achieved by storing the host names of ADS servers in a set of configuration files.

#### **B. Site Independence**

While the creation of the ADS mirror sites makes it virtually impossible for users to notice any difference when accessing the bibliographic databases on different sites, the network topology of a mirror site and its connec– tivity with the rest of the Internet play an important role in the way external resources are linked to and from the ADS services. With the proliferation of mirror sites for several networked services in the field of astronomy and electronic publishing, the capability to create hyperlinks to resources external to the ADS based on the individual user's network connectivity has become an important issue.

The strategy used to generate links to networked services external to the ADS which are available on more than one site follows a two-tiered approach. First, a "default" mirror can be specified in a configuration file by the ADS administrator. The configuration file defines a set of parameters used to compose URLs for different classes of resources, lists all the possible values that these parameters may assume, and then defines a default value for each parameter. Since these configuration files are site-specific, the appropriate defaults can be chosen for each of the ADS mirror sites depending on their location. ADS users are then allowed to override these defaults by using the "Preference Settings" system (see section 4) to select any of the resources listed under a category as their default one. Their selection is stored in a sitespecific user preference database which uses an HTTP cookie as an ID correlating users with their preferences.

In order to create links to external resources which are a function of a user's preferences, we store the para– meterized version of their URLs in the property databases. The search engine expands the parameter when the resource is requested by a user according to the user's preferences. For instance, the parameterized URL for the electronic paper associated with the bibliographic entry:

## *1997ApJ...486...42G*

can be expressed as *\$UCP\$/cgi-bin resolve?1997ApJ… 486...42G*. Assuming the user has selected the first entry as the default

server for this resource, the search engine will expand the URL to the expression:

*http://www.journals.uchicago.edu/ cgi-bin/resolve?1997ApJ...486...42G* 

This effectively allows us to implement simple name resolution for a variety of resources that we link to. By saving these settings in a user preference database indexed on the user HTTP cookie ID (see section 4), users only need to define their preferences once and our interface will retrieve and use the appropriate settings as necessary.

#### **C. Mirroring Software**

The software used to perform the actual mirroring of the databases consists of a main program running on the ADS master site initiating the mirroring procedure, and a number of scripts, run on the mirror sites, which perform the transfer of files and software necessary to update the database. The paradigm we adopted in creating the tools used to maintain the mirror sites in sync is based on a "push" approach; updates are always started on the ADS main site. This allows mirroring to be easily controlled by the ADS administrator and enables us to implement event-triggered updating of the databases. The main mirroring program, which can be run either from the command line or through the Common Gateway Interface (CGI), is a script that initiates a remote shell session on the remote sites to be updated, sets up the environment by evaluating the mirror and master sites' configuration files, and then runs scripts on the remote sites that synchronize the local datasets with the ADS main site.

The updating procedures are specialized scripts which check and update different parts of the database and database management software (including the procedures themselves). For each component of the database that needs to be updated, synchronization takes place in two steps, namely the remote updating of files which have changed to a staging directory, and the action of making these new files operational. This separation of mirroring procedures has allowed us to enforce the proper checks on integrity and consistency of a data set before it is made operational.

The actual comparison and data transfer for each of the files to be updated is done by using a public domain implementation of the rsync algorithm[44]. The advantages of using rsync to update data files rather than using more traditional data replication packages are summarized below.

- *Incremental updates:* rsync updates individual files by scanning their contents, computing and comparing checksums on blocks of data within them, and copying across the network only those blocks that differ. Since during our updates only a small part of the data files actually changes, this has proven to be a great advantage. Recent implementations of the rsync algorithms also allow partial transfer of files, which we found useful when transferring the large index files used by the search engine. In case the network connection is lost or times out while a large file is transferred, the partial file is kept on the receiving side so that transfer of additional chunks of that file can continue where it left off on the next invocation of rsync.
- *Data integrity:* rsync provides several options that can be used to decide whether a file needs updating without having to compare its contents byte by byte. The default behaviour is to initiate a block by block comparison only if there is a difference in the basic file attributes (time stamp and file size). The program however can be forced to perform a file integrity check by also requesting a match on the 128-bit MD4 checksum for the files.
- *Data compression*: rsync supports internal compression of the data stream sent between the master and mirror hosts by using the zlib library[13].
- *Encryption and authentication*: rsync can be used in conjunction with the Secure Shell package<sup>[48]</sup> to enforce authentication between rsync client and server host and to transfer the data in an encrypted way for added for added security. Unfortunately, since all of the ADS mirror sites are outside

| Country       | <b>Mirror Site</b>                                     | URL                           |
|---------------|--------------------------------------------------------|-------------------------------|
| <b>USA</b>    | Harvard-Smithsonian CfA, Cambridge, MA                 | http://ads.harvard.edu        |
| France        | Centre des Données astronomiques de Strasbourg         | http://cdsads.u-strasbg.fr    |
| Japan         | National Astronomical Observatory, Tokyo               | http://ads.nao.ac.jp          |
| Chile         | Pontificia Universidad Católica, Santiago              | http://ads.astro.puc.cl       |
| Germany       | European Southern Observatory, Garching                | http://esoads.eso.org         |
| Great Britain | University of Nottingham, Nottingham                   | http://ukads.nottingham.ac.uk |
| China         | Beijing Astronomical Observatory, Beijing              | http://baoads.bao.ac.cn       |
| India         | Inter-University Centre for Astron. and Astroph., Pune | http://ads.iucaa.ernet.in     |
| Russia        | Institute of Astr., Russian Acad. of Science, Moscow   | http://ads.inasan.rssi.ru     |
| Brazil        | Observatorio Nacional, Rio de Janeiro                  | http://ads.on.br              |

**Table 2**. ADS Mirror Sites

of the U.S., transfer of encrypted data could not be performed at this time due to restrictions and regulations on the use of encryption technology.

• *Access control:* the use of rsync allows the remote mirror sites to retrieve data from the master ADS site using the so-called anonymous rsync protocol. This allows the master site to exercise significant control over which hosts are allowed to access the rsync server, what datasets can be mirrored, and does not require remote shell access to the main ADS site, which has always been the source of great security problems.

During a typical weekly update of the ADS astronomy database, as many as 1% of the text files may be added or updated, while the index files are completely recreated. By checking the attributes of the individual files and transferring only the ones for which either time stamp or size has changed, the actual data which gets transferred when updating the collection of text files is of the order of 1.7% of the total file size (12MB vs. 700MB). By using the incremental update features of rsync when mirroring a new set of index files, the total amount of data being transferred is of the order of 38% (250MB vs. 650MB).

#### **D. Mirror Sites**

The ADS is mirrored world-wide at 10 sites. Table 2 shows the current mirror sites and their URLs.

Setting up a mirror site is fairly easy. The hosting institution has to provide a server and an Internet connection. Such an abstract mirror site can now run on a Linux PC with 20 Gb of disk space. A partial article mirror site can run on as little as 80 Gb of disk space. If you are interested in having a mirror site, please contact Dr. Guenther Eichhorn at *gei@cfa.harvard.edu* for detailed requirements.

#### **7. Query Examples**

he ADS answers over 8,000,000 The ADS answers over 8,000,000<br>queries per year, covering a wide range of possible query type, from the simplest (and most popular): "give me all the papers written by (some author)" to complex combinations of natural language described subject matter and bibliometric information. Each query is essentially the sum of simultaneous queries (e.g. an author query and a title query), where the evidence is combined to give a final relevance ranking<sup>[5]</sup>.

Here we show two examples of simple, but sophisticated queries, to give an indication of what is possible using the system. A detailed description of available query options is in "User Interface". We encourage the reader to perform these queries now, to see how the passage of time has changed the results.

Figure 1 shows how to make the query "what papers are about the metallicity of M87 globular clusters?" This was the first joint query made after the SIMBAD-ADS connection was completed in 1993.

There are 1,914 papers on M87 in SIMBAD, NED, or both; there are 8,546 papers which contain the phrase "globular cluster" in ADS, and there are 33,896 papers in ADS containing "metallicity" or a synonym (abundance is an example of a synonym for metallicity). The result, which comes in a couple of seconds, is a list of just

those 89 papers desired.

Five different indices are mixed in this query: the SIMBAD object—bibcode index query on M87 is logically OR'd with the NED object—refcode index query for M87. The ADS phrase index query for "globular cluster" is (following the user's request) logically AND'd with the ADS word index query on metallicity, where metallicity is replaced by its group of synonyms from the ADS astronomy synonym list (this replacement is under user control). If the user requires a perfect match, then the combination of these simultaneous queries yields the list of 89 papers shown in Figure 4. Before the establishment of the Urania core queries like this were nearly impossible.

Another simple, but very powerful method for making ADS queries is to use the "Find Similar Abstracts" feature. Essentially this is an extension of the ability to make natural language queries, whereby the user can choose one or more abstracts to become the natural language query. This can be especially useful when one wants to read in depth on a subject, but only knows one or two authors or papers in the field. This is a typical situation for many researchers, but especially for students.

As an example, suppose one is interested in the first author's (1974) PhD thesis work. Making an author query on "Eichhorn, G" gets a list of his papers, including his thesis. Next one calls up the abstract of the thesis, goes to the bottom of the page, where the "Find Similar Abstracts" feature is found, and clicks the "Send" button. Alternatively, such feedback queries can be executed from the bottom of the first results list. Figure 9 shows the top of the list returned as a result. These are papers listed in order of similarity to the first author's (1974) thesis; note that the thesis itself is on top with a score of 1.0, as it matches itself perfectly. This list is a detailed subject matter selected custom bibliography.

The top of the list of papers returned when Guenther Eichhorn's (1974) thesis is used as the query.

#### **8. Use of the System**

he ADS is used by a large majority of professional astronomers world-wide on a daily basis, as well as by many other researchers and nonscientists. This section shows some of the access statistics of the ADS.  $\mathbf 1$  of

The usage of the ADS has bee continuously increasing since its start in 1993. Figure 9 shows the number of references retrieved per month for the life of the ADS.

In March, 2001 50 000 users made 863 000 queries, and received 28 000 000 bibliographic references, 230 000 full text articles and 613 000 abstracts, as well as citation histories, links to data, and links to other data centers. Of the 230 000 full-text articles accessed through the ADS  $\approx 50\%$ were via pointers to the electronic journals.

ADS users access and print (either to the screen, or to paper) more actual pages than are printed in the press runs of any journal in astronomy. In March, 2001, 1.1 million page images were downloaded from the ADS archive of scanned bitmaps. About 75%

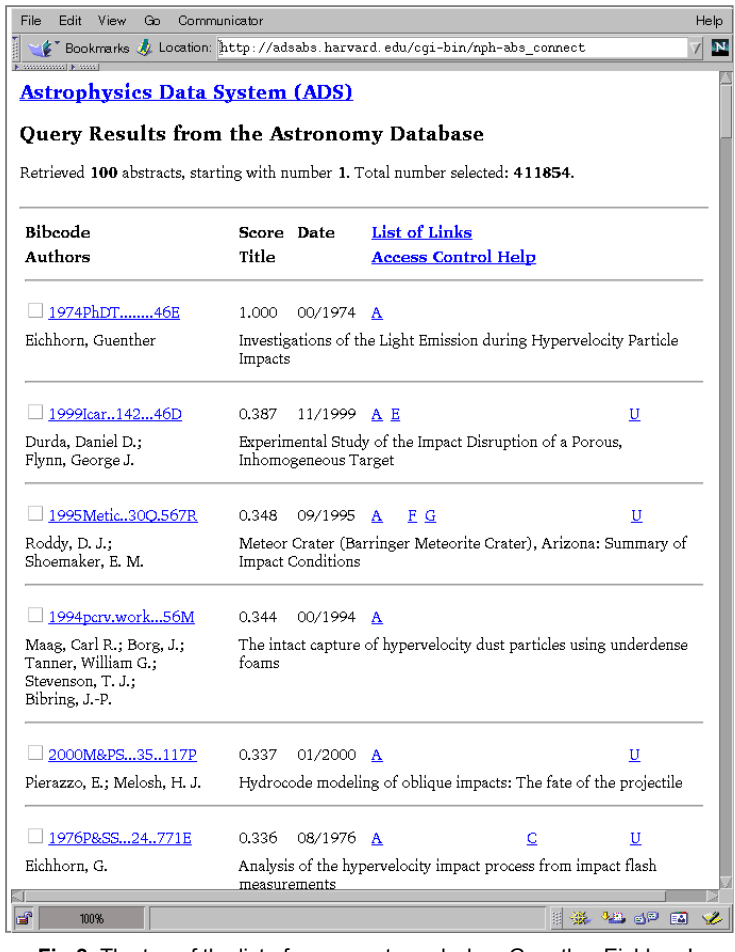

**Fig.8.** The top of the list of papers returned when Guenther Eichhorn's (1974) thesis is used as a query.

of these were sent directly to a printer, 22% were viewed on the computer screen, and 2% were downloaded into files; FAXing and viewing thumbnail images make up the rest.

The ADS is used 24 hours per day. The distribution of queries throughout the day is shown in Figure 10. This figure shows the number of queries at our different mirror sites. The usage

45000 40000 35000 30000 User/Month 25000 20000 15000 10000 5000  $\overline{0}$ Apr-99 Apr-00 Apr-94 Apr-95 Apr-96 Apr-98 **Apr-93 Apr-97 Fig.9.** Number of references retrieved per month

distribution data are for the time period from 1 November 2000 to 31 March 2001, not the full year, to avoid complications due to different periods where daylight savings time is in effect. The USA distribution is shown in two parts, one for requests coming from US host (SAO-US), the other for requests coming from non-US hosts (SAO-Non-US).

Most of the individual curves show a distinct two-peaked basic shape, with additional smaller peaks in some cases. This distribution of queries over the day shows the usage throughout a workday, with a small minimum during lunch hour. The Distribution of accesses to the US site from US hosts is not quite the same, probably because the US covers 3 time zones.

The distribution for Germany and England are very similar, with the English distribution shifter by 1 hour, as is to be expected because of the time difference. The distribution of accesses to the French mirror site is broader than the German or English distribution, but with the peaks in

about the same place. The broader distribution is probably due to the fact that the French mirror site is the oldest, and therefore is used by more people world-wide, which tends to wash out the distinct time dependence.

The shape of the accesses to the ADS mirror in France is the same as the shape of the non-US access to the SAO site. This indicates that the large majority of the non-US use on the SAO site is from European users.

This non-US usage at the US site is about three times as high as the total usage of the ADS mirror site at the CDS in France. The reason for this is most probably the fact that the connectivity within Europe is sometimes not yet very good. We know that for instance that our users in England and Sweden have better access to the main ADS site in the USA than to our mirror site in France. The same is true for other parts of Europe.

Another reason for the use of the USA site by European users is the fact that our European mirror sites do not yet have the complete set of scanned articles on-line. This forces some users to access the main ADS site in order to retrieve scanned articles.

There is a slight peak in the distribution of queries to the NAO mirror in Japan around 21:00 UTC (Universal Time Coordinated, formerly Greenwich Mean Time). This is probably due to US west coast users using the Japanese mirror site instead of the US site. The access to Japan is frequently very fast and response times from Japan may be better than from SAO during peak traffic times. The distribution of accesses to China, as expected, is somewhat similar to the distribution of accesses to Japan. The access to Chile peak about 5 hours after the accesses to Europe as expected. The statistics for accesses to the mirror sites in India and Russia are not good enough to allow any comparison.

In total, the usage from US hosts is about ⅓ of the total usage of the ADS, ⅔ is from non-US sites, mostly from Europe.

#### **Conclusion**

The ADS provides free access to The ADS provides free access to<br>most of the astronomical literature. It has profoundly changed the

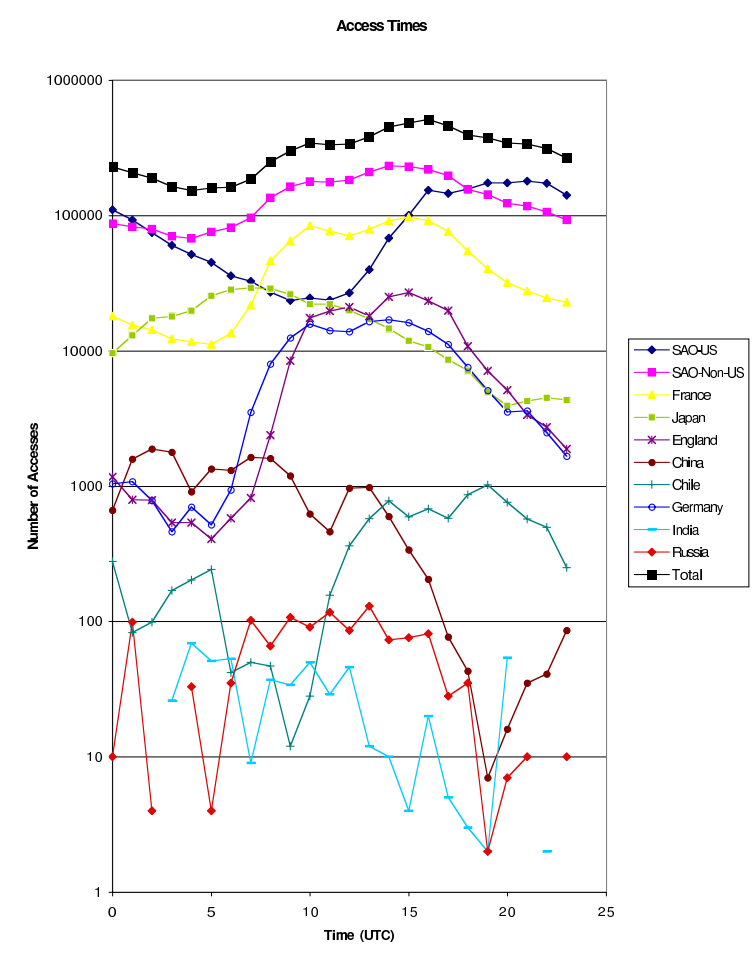

**Fig.10.** Number of queries per hour as a function of the time of day.

way astronomers do their research. We hope that it will continue to facilitate astronomical research in particular in countries that do not have easy access to libraries with astronomical literature. It should also allow new studies of the historical literature that are so far very difficult or impossible. We welcome any question and suggestions on how to improve the ADS services. Please contact us at: *ads@cfa.harvard.edu*.

#### **Acknowledgment**

Funding for this project has been<br>provided by NASA under NASA provided by NASA under NASA Grant NCC5-189.

#### **References**

- 1. Accomazzi et al. 2000. Accomazzi, A., Eichhorn, G., Grant, C.S., Kurtz, M. J., & Murray, S. S. 2000, "The NASA Astrophysics Data System: Architecture," *A&AS*, 143, 85.
- 2. Adobe Acrobat Reader, *http:// www.adobe.com/prodindex/ acrobat/alternate.html.*
- 3. Adobe Systems 1990, "Postscript Language Reference Manual, Second Edition," Addison-Wesley, Reading, MA.
- 4. Bardeen, J.M., Bond, J., Kaiser, N., & Szalay, A.S. 1986, "The statistics of peaks of Gaussian random fields," *ApJ*, 304, 15.
- 5. Belkin, N.J., Kantor, P., Fox, E.A., & Shaw, J.A. 1995, "Combining the Evidence of Multiple Query Repre– sentations for Information Retrieval." *Information Processing and Manage– ment* , 31, 431.
- 6. Boyce, P.B. 1995, "The Electronic ApJ Letters," American Astronomical Society Meeting, 187, 3801.
- 7. Boyce, P. 1996, "Journals, Data and Abstracts Make an Integrated Electronic Resource," American Astro– nomical Society Meeting, 189, 0603.
- 8. Bromley, B.C. 1994, "Large-scale structure of the universe: a clustering analysis," Ph.D. Thesis, Dartmouth College.
- 9. CIA World Factbook, 1999, US Gov– ernment Publications, *http:// www.cia.gov/cia/publications*/ *factbook/.*
- 10. Corbin, B.G.& Coletti, D.J. 1995, "Digitization of Historical Astronomical Literature," *Vistas in Astronomy*, 39, 161.
- 11. Davis, M. & Peebles, P.J.E. 1983, "A survey of galaxy redshifts.  $V - The$ two-point position and velocity correlations," *ApJ*, 267, 465.
- 12. Demleitner, M., Accomazzi, A., Eichhorn, G., Grant, C.S., Kurtz, M.J.,& Murray, S.S., 1999, "Looking at 3,000,000 References Without Grow-

ing Grey Hair," American Astro– nomical Society Meeting, 195, 8209.

- 13. Deutsch, L. P. & Gailly, J. 1996, "ZLIB Compressed Data Format Specification, version 3.3," RFC 1950, Internet Engineering Task Force.
- 14. Egret, D, Wenger, M., & Dubois, P. 1991, "The SIMBAD Astronomical Database," "Databases & On-line Data in Astronomy," D. Egret & M. Albrecht, Eds, Kluwer Acad. Publ., 79.
- 15. Eichhorn, G. 1994, "An Overview of the Astrophysics Data System," *Experimental Astronomy*, 5, 205.
- 16. Eichhorn, G., Kurtz, M.J., Accomazzi, A., Grant, C.S. & Murray, S.S. 1994, "Full Journal Articles in the ADS Astrophysics Science Information and Abstract Service," American Astronomical Society Meeting, 185, 4104.
- 17. Eichhorn, G., Accomazzi, A., Grant, C.S., Kurtz, M.J. & Murray, S.S. 1995, "Access to the Astrophysics Science Information and Abstract System," *Vistas in Astronomy*, 39, 217.
- 18. Eichhorn, G., Murray, S S., Kurtz, M.J., Accomazzi, A. & Grant, C.S. 1995, "The New Astrophysics Data System," ASP Conf. Ser. 77: Astronomical Data Analysis Software and Systems IV, 28.
- 19. Eichhorn, G. 1996, "The Virtual Library," *Sky & Telescope*, 92, 81.
- 20. Eichhorn, G., Accomazzi, A., Grant, C.S., Kurtz, M.J. & Murray, S.S. 1996, "Various Access Methods to the Abstracts in the Astrophysics Data System," ASP Conf. Ser. 101: Astronomical Data Analysis Software and Systems V, 569.
- 21. Eichhorn, G. 1997, "The digital library of the Astrophysics Data System," *Astrophys. Space Sci*., 247, 189.
- 22. Eichhorn, G., Kurtz, M.J., Accomazzi, A. & Grant, C.S. 1997, "Historical Literature in the ADS," American Astro– nomical Society Meeting, 191, 3502.
- 23. Eichhorn, G., Kurtz, M.J., Accomazzi, A., Grant, C.S., & Murray, S.S. 2000, "The NASA Astrophysics Data Sys-

tem: The search engine and its user interface," *A&AS*, 143, 61.

- 24. El-Ad, H. & Piran, T. 1997, "Voids in the Large-Scale Structure," *ApJ*, 491, 421.
- 25. Garfield, E., 1979, "Citation Indexing: Its Theory and Application in Science, Technology, and Humanities," New York: John Wiley.
- 26. Genova, F., Bartlett, J.G., Bonnarel, F., Dubois, P., Egret, D., Fernique, P., Jasniewicz, G., Lesteven, S., Ochsenbein, F.& Wenger, M. 1998, "The CDS Information Hub," ASP Conf. Ser. 145: Astronomical Data Analysis Software and Systems VII, 7, 470.
- 27. Grant, C.S., Kurtz, M.J. & Eichhorn, G. 1994, "The ADS Abstract Service: One Year Old," American Astronomical Society Meeting, 184, 2802.
- 28. Grant, C.S., Eichhorn, G., Accomazzi, A., Kurtz, M.J. & Murray, S.S. 2000, "The NASA Astrophysics Data System: Data holdings," *A&AS*, 143, 111.
- 29. Helou, G. & Madore, B. 1988, "A new extragalactic database," Astronomy from Large Databases, ESO Conf. Proc. 28, eds F. Murtagh and A. Heck, p. 335.
- 30. IEEE Computer Society 1995, "1003- 1995 IEEE quide to the POSIX Open System Environment," The Institute of Electrical and Electronics Engineers, Inc.
- 31. Jung, J. 1971, "Report on the Strasbourg Stellar Data Center," Bull. Info. Centre de Données Stellaires, 1, 2.
- 32. Jung, J., Bischoff, M., & Ochsenbein, F. 1973, "The catalog of stellar identifications," Bull. Info. Centre de Données Stellaires, 4, 27.
- 33. Kristol, D.M., Montulli, L., "HTTP State Management Mechanism," RFC 2109, February, 1997.
- 34. Kurtz, M.J., Eichhorn, G., Accomazzi, A., Grant, C.S., & Murray, S.S. 2000, "The NASA Astrophysics Data System: Overview," *A&AS*, 143, 41.
- 35. Loukides, M., & Oram, A. 1996, "Programming With Gnu Software (Nut–

shell Handbook)," O'Reilly & Associates, Inc.

- 36. Lynch, C.A. 1997, D-lib Magazine, Vol. 3, No. 4.
- 37. Madore, B.F., Helou, G., Corwin, H.G., Jr., Schmitz, M., Wu, X. & Bennett, J. 1992, "The NASA/ IPAC Extragalactic Database," ASP Conf. Ser. 25: Astronomical Data Analysis Software and Systems I, 47.
- 38. Marsden, B.G. 1980, *Celestial Mechanics*, 22, 63.
- 39. Murray, S.S., Brugel, E.W., Eichhorn, G., Farris, A., Good, J.C., Kurtz, M.J., Nousek, J.A. & Stoner, J.L. 1992, Astronomy from Large Databases II, 387.
- 40. Rood, H.J. 1988, Voids, *ARA&A*, 26, 245.
- 41. Salton, G, & McGill, M.J. 1983, "Introduction to modern information retrieval," New York, McGraw-Hill.
- 42. Schatz, B.R., Hardin, J.B. 1994, *Science,* 265, 895–901.
- 43. Schmitz, M., Helou, G., Dubois, P., Lague, C., Madore, B., Corwin, H. G., Jr. & Lesteven, S. 1995, "NED and SIMBAD Conventions for Bibliographic Reference Coding," "Infor– mation & On-line Data in Astronomy," D. Egret & M.A. Albrecht, Eds., Kluwer Acad. Publ., 259.
- 44. Tridgell, A. 1999, "Efficient Algorithms for Sorting and Synchronization," Ph. D. Thesis, The Australian National University.
- 45. Vaudreuil, G. 1992, "MIME: Multi-Media, Multi-Lingual Extensions for RFC 822 Based Electronic Mail," ConneXions, 36–39.
- 46. Wall, L., Christiansen, T., & Schwartz, R. 1996, "Programming PERL," O'Reilly & Associates, Inc., 2nd ed.
- 47. World Wide Web Consortium 1999, *http://www.w3.org.*
- 48. T., Kivinen, M., Rinne, T., & Leh– tinen, S. 1999, "SSH Protocol Architecture," Internet Draft, Internet Engineering Task Force.

**COSPAR/IAU Regional Workshop for African Astronomers and Space Scientists** 

# Data Processing from the **Chandra and XMM-Newton Space Missions**

An Advanced School for **Multi-wavelength Astrophysics** 

**Scientific Topics: Galaxy clusters and groups** Active galactic nuclei **Galactic sources** X-ray binaries neutron stars black holes supernova remnants X-ray emission from hot plasmas **Durban, South Africa** 28 June - 9 July, 2004

Further information: www.cosparhg.org www.nu.ac.za

or Prof. A R W Hughes, University of Natal, King George V Avenue, 4001 Durban. South Africa phone +27 31 260 2775 email hughes@nu.ac.za fax +27 31 261 6550

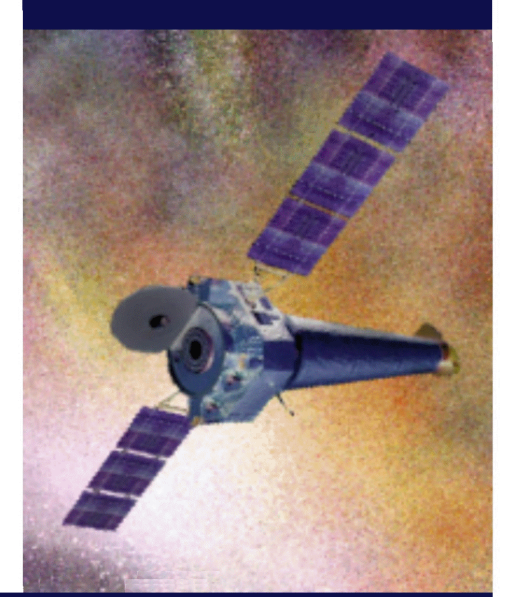

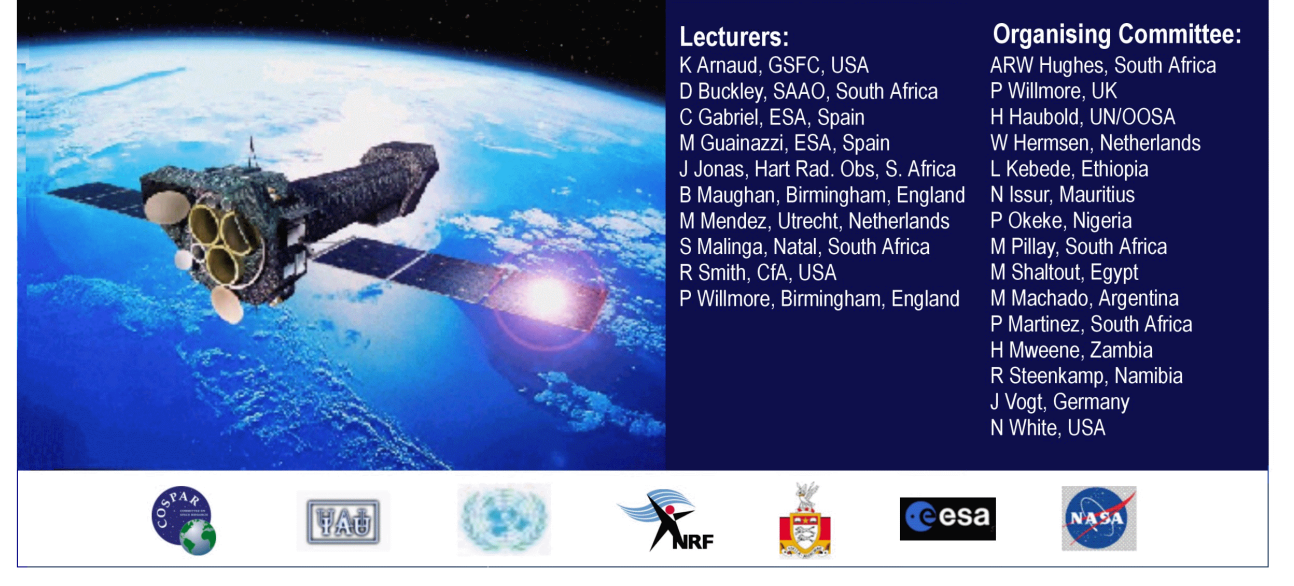

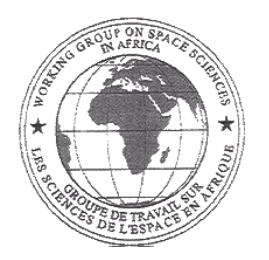

## **WORKING GROUP ON SPACE SCIENCES IN AFRICA GROUPE DE TRAVAIL SUR LES SCIENCES DE L'ESPACE EN AFRIQUE**

*South African Astronomical Observatory, P O Box 9, Observatory 7935, South Africa wgssa@saao.ac.za http://www.saao.ac.za/~wgssa Tel: +27 21 447 0025 Fax: +27 21 447 3639* 

## **Inventory and/or Membership Form Liste et/ou Formulaire d'Affiliation des Membres**

## **PERSONAL DETAILS/ ETAT CIVIL:**

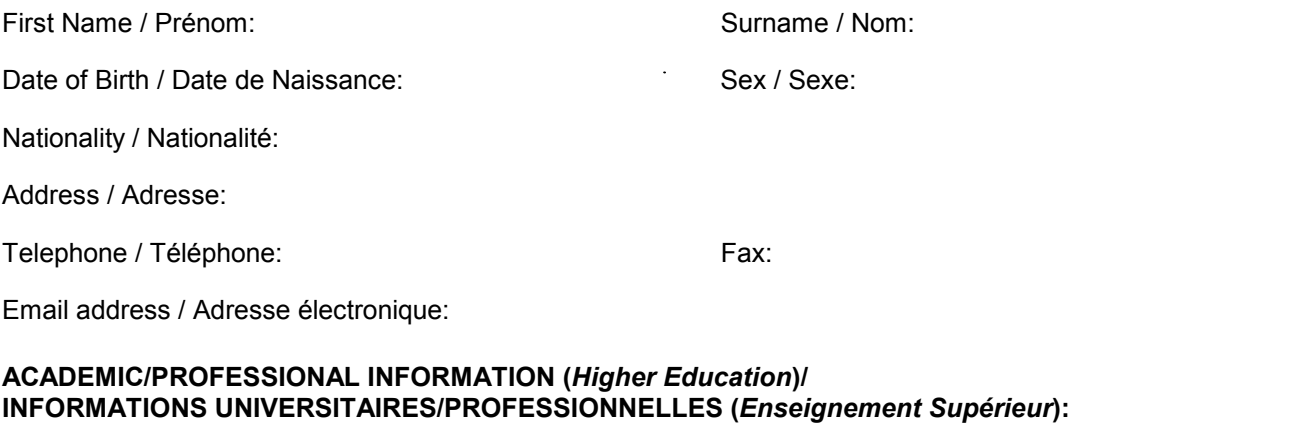

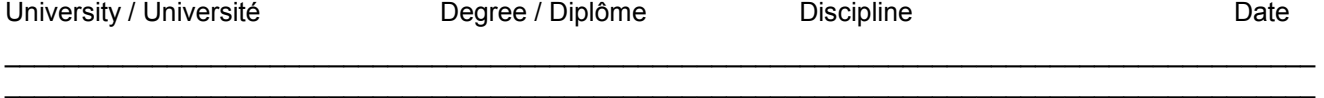

 $\mathcal{L}_\text{max}$  , and the contribution of the contribution of the contribution of the contribution of the contribution of the contribution of the contribution of the contribution of the contribution of the contribution of t

## **PROFESSIONAL AFFILIATIONS / AFFILIATIONS PROFESSIONNELLES:**

Specify the professional organizations of which you are a member;as well as your role in those organizations / Veuillez noter les organisations professionnelles dont vous êtes membre, ainsi que votre rôle dans ces organisations:

 $\mathcal{L}_\mathcal{L} = \{ \mathcal{L}_\mathcal{L} = \{ \mathcal{L}_\mathcal{L} = \{ \mathcal{L}_\mathcal{L} = \{ \mathcal{L}_\mathcal{L} = \{ \mathcal{L}_\mathcal{L} = \{ \mathcal{L}_\mathcal{L} = \{ \mathcal{L}_\mathcal{L} = \{ \mathcal{L}_\mathcal{L} = \{ \mathcal{L}_\mathcal{L} = \{ \mathcal{L}_\mathcal{L} = \{ \mathcal{L}_\mathcal{L} = \{ \mathcal{L}_\mathcal{L} = \{ \mathcal{L}_\mathcal{L} = \{ \mathcal{L}_\mathcal{$  $\_$  ,  $\_$  ,  $\_$  ,  $\_$  ,  $\_$  ,  $\_$  ,  $\_$  ,  $\_$  ,  $\_$  ,  $\_$  ,  $\_$  ,  $\_$  ,  $\_$  ,  $\_$  ,  $\_$  ,  $\_$  ,  $\_$  ,  $\_$  ,  $\_$  ,  $\_$  ,  $\_$  ,  $\_$  ,  $\_$  ,  $\_$  ,  $\_$  ,  $\_$  ,  $\_$  ,  $\_$  ,  $\_$  ,  $\_$  ,  $\_$  ,  $\_$  ,  $\_$  ,  $\_$  ,  $\_$  ,  $\_$  ,  $\_$  ,  $\mathcal{L}_\text{max}$  , and the contribution of the contribution of the contribution of the contribution of the contribution of the contribution of the contribution of the contribution of the contribution of the contribution of t

 $\mathcal{L}_\mathcal{L} = \{ \mathcal{L}_\mathcal{L} = \{ \mathcal{L}_\mathcal{L} = \{ \mathcal{L}_\mathcal{L} = \{ \mathcal{L}_\mathcal{L} = \{ \mathcal{L}_\mathcal{L} = \{ \mathcal{L}_\mathcal{L} = \{ \mathcal{L}_\mathcal{L} = \{ \mathcal{L}_\mathcal{L} = \{ \mathcal{L}_\mathcal{L} = \{ \mathcal{L}_\mathcal{L} = \{ \mathcal{L}_\mathcal{L} = \{ \mathcal{L}_\mathcal{L} = \{ \mathcal{L}_\mathcal{L} = \{ \mathcal{L}_\mathcal{$  $\mathcal{L}_\text{max}$  , and the contribution of the contribution of the contribution of the contribution of the contribution of the contribution of the contribution of the contribution of the contribution of the contribution of t

## **CURRENT PROFESSIONAL ACTIVITIES / ACTIVITES PROFESSIONNELLES ACTUELLES:** *Current Research Interests / Intérêts Scientifiques Actuels:*

## **CURRENT PROFESSIONAL ACTIVITIES / ACTIVITÉS PROFESSIONNELLES ACTUELLES:**

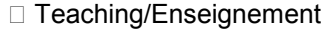

 $\Box$  Research/ Recherche  $\Box$  Administration/  $\Box$  Other/ Autre

# **TYPE OF AFFILIATION TO WGSSA:**

## **AFFILIATION au GROUPE de TRAVAIL sur les SCIENCES de I'ESPACE en AFRIQUE:**

Please mark (x) one of the following / Veuillez cocher (x) votre choix:

- ٱ I have supplied information to include in the WGSSA inventory of space scientists in Africa. **However I do not wish to join the Working Group /** J'ai fourni des informations que je souhaite voir incluses dans la liste des scientifiques de I'Espace en Afrique. **Cependant, je ne souhaite pas me joindre au Groupe de Travail.**
- □ I am interested in the objectives of the WGSSA and wish to become a member. / Je suis intéressé(e) par les objectifs du Groupe de Travail et **je souhaite en devenir membre**.

## **Advice to Contributors**

The purpose of this publication is to provide a forum for communication among space scientists in Africa. In addition to recording the activities of the Working Group, *African Skies/Cieux Africains* features articles on current research developments in the space sciences in Africa as well as educational material intended for general readers and science educators. Contributions relevant to these themes will be considered for publication in *African Skies/Cieux Africains*. Shorter communications will be considered for publication in the *News, Letters* or *Announcements* sections of *African Skies/Cieux Africains.*

The official languages of *African Skies/Cieux Africains* are English and French. Contributions in either of these languages are acceptable. Authors fluent in both these languages are encouraged also to provide a translated one-page summary of their contribution. Papers in Arabic are also acceptable provided that (i) they are accompanied by a summary in one of the two official languages and (ii) a camera-ready copy of the Arabic text is submitted.

Papers should preferably be submitted as normal ASCII files. Authors who do not have access to word processing equipment are encouraged to submit typed or handwritten manuscripts to the Editor for typesetting.

Line drawings and photographs may be submitted for publications. Where possible, electronic copies of illustrations should also be submitted. Line drawings submitted electronically should preferably be in PostScript format. Photographs or other images should be scanned at the highest possible resolution to produce greyscale images in a common graphics image format.

Contributions may be submitted by post, fax, or electronic mail, to the address inside the front cover.

## **Acknowledgements**

The compilation of this issue of *African Skies/Cieux Africains* was made possible by the generous support of the South African Astronomical Observatory and the Observatoire Midi-Pyrénées, which provided the necessary computing and communications infrastructure. The printing of this issue was sponsored by Eng. Hadi Gashut, Director General, Libyan Center for Remote Sensing and Space Science. Airmail distribution was sponsored by the United Nations Office for Outer Space Affairs. We also acknowledge the cheerful and dedicated assistance of Ms Di Cooper in the design, layout and typesetting of this publication.

# **African Skies / Cieux Africains**

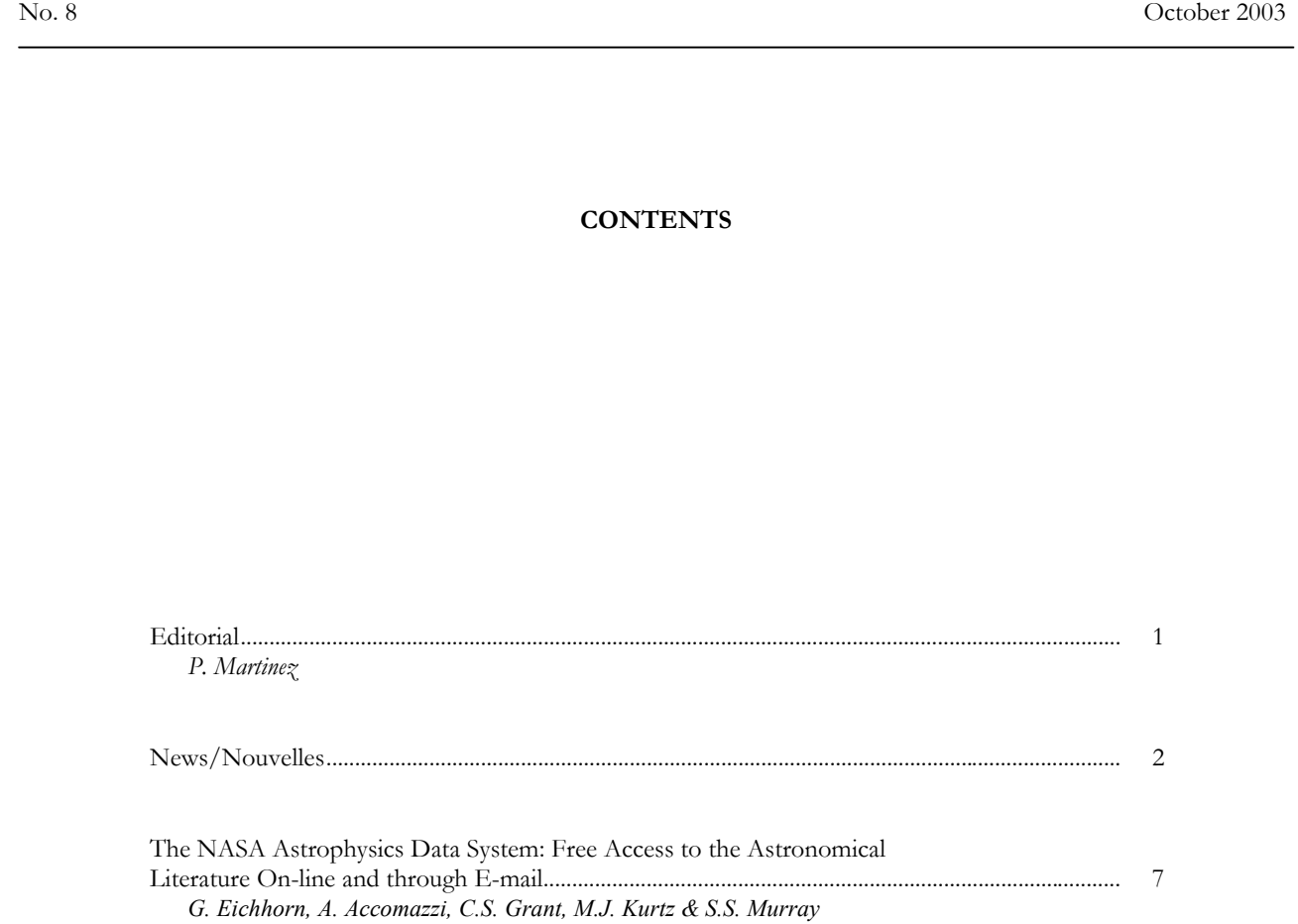

## **Working Group on Space Sciences in Africa**

c/o South African Astronomical Observatory, Box 9, Observatory 7935, South Africa Telephone: + (27) (21) 447-0025, Telefax: +(27) (21) 447-3639<br>email: wgssa@saao.ac.za http://www.saao.ac.za/~w http://www.saao.ac.za/~wgssa